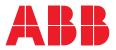

INSTALLATION INSTRUCTIONS

# ReliaGear<sup>™</sup> lighting panelboard — AMP1 integrated power and energy meter

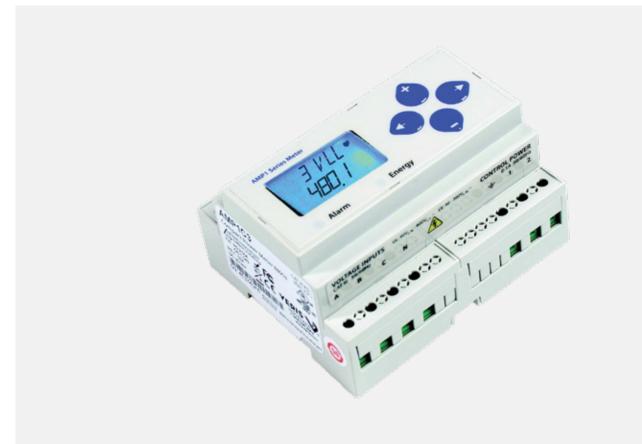

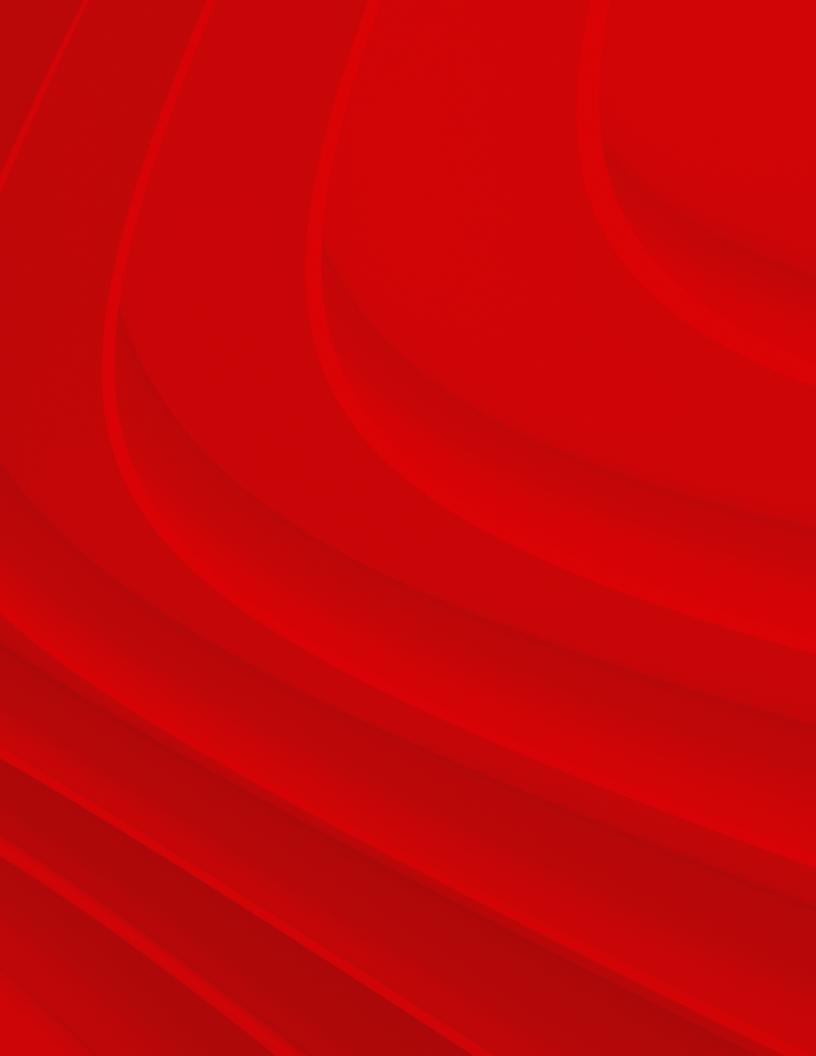

# **Table of contents**

### AMP1

| 4  | Safety                            |
|----|-----------------------------------|
| 5  | Specifications                    |
| 6  | Product identification            |
| 7  | Product diagram                   |
| 7  | Wiring diagram symbols            |
| 8  | Wiring                            |
| 9  | Control power                     |
| 10 | Pulse contact inputs              |
| 10 | User interface menu abbreviations |
| 11 | User interface for data           |
|    | configuration                     |
| 12 | Alert/reset information           |
| 13 | User interface for setup          |
| 15 | RS-485 communications             |
| 15 | Display screen diagram            |
| 16 | Quick setup                       |
| 17 | BACnet default settings           |
| 17 | BACnet programming information    |
| 19 | Device object                     |
| 20 | Analog_value objects              |
| 21 | Analog_input objects              |
| 23 | Binary_input objects              |
| 24 | Data logging                      |
| 25 | Trend_log objects                 |
| 26 | Installation                      |
| 27 | Supported system types            |
| 28 | Troubleshooting                   |
|    | AMP1N4                            |
| 29 | Enclosure for AMP1 series energy  |
|    | meters with swing panel kit       |
| 30 | Product overview                  |
| 31 | Installation                      |

# **AMP1** Safety

FCC PART 15 information note: This equipment has been tested by the manufacturer and found to comply with the limits for a class B digital device, pursuant to part 15 of the FCC Rules. These limits are designed to provide reasonable protection against harmful interference when the equipment is operated in a residential environment. This equipment generates, uses and can radiate radio frequency energy and, if not installed and used in accordance with the instruction manual, may cause harmful interference to radio communications. This device complies with part 15 of the FCC Rules.

Operation is subject to the following two conditions: (1) This device may not cause harmful interference, and (2) This device must accept any interference received, including interference that may cause undesired operation.

Modifications to this product without the express authorization of the manufacturer nullify this statement.

A qualified person is one who has skills and knowledge related to the construction and operation of this electrical equipment and the installation, and has received safety training to recognize and avoid the hazards involved.

**NEC 2011 Article 100:** No responsibility is assumed by manufacturer for any consequences arising out of the use of this material. Control system design must consider the potential failure modes of control paths and, for certain critical control functions, provide a means to achieve a safe state during and after a path failure. Examples of critical control functions are emergency stop and over-travel stop. Ŵ

This symbol indicates an electrical shock hazard exists.

Documentation must be consulted where this symbol is used on the product.

#### DANGER: Hazard of electric shock, explosion or arc flash: Failure to follow these instructions will result in death or serious injury.

- Follow safe electrical work practices. See NFPA 70E in the USA, or applicable local codes.
- This equipment must only be installed and serviced by qualified electrical personnel.
- Read, understand and follow the instructions before installing this product.
- Turn off all power supplying equipment before working on or inside the equipment.
- Use a properly rated voltage-sensing device to confirm power is off. DO NOT DEPEND ON THIS PRODUCT FOR VOLTAGE INDICATION.
- Only install this product on insulated conductors.

#### WARNING: Loss of control

- Failure to follow these instructions may cause injury, death or equipment damage.
- Assure that the system will reach a safe state during and after a control path failure.
- Separate or redundant control paths must be provided for critical control functions.
- Test the effect of transmission delays or failures of communication links.
- Each implementation of equipment using communication links must be individually and thoroughly tested for proper operation before placing it in service.

#### NOTICE:

- This product is not intended for life or safety applications.
- Do not install this product in hazardous or classified locations.
- The installer is responsible for conformance to all applicable codes
- Mount this product inside a suitable fire and electrical enclosure.

## **AMP1** Specifications

| Measurement accuracy                   |                                                                                                    |
|----------------------------------------|----------------------------------------------------------------------------------------------------|
| Real power/energy                      | IEC 62053-22 Class 0.2S, ANSI C12.20 0.2%                                                                                                  |
| Reactive power/energy                  | IEC 62053-23 Class 2, 2%                                                                                                    |
| Current                                | 0.4% (+0.015% per °C deviation from 25°C) from<br>5% to 100% of range; 0.8% (+0.015% per °C<br>deviation from 25°C) from 1% to 5% of range |
| Voltage                                | 0.4% (+0.015% per °C deviation from 25°C)<br>from 90 V <sub>L-N</sub> to 600 V AC <sub>L-1</sub>                                           |
| Sample rate                            | 2520 samples per second                                                                                                    |
| Data update rate                       | 1 second                                                                                                    |
| Type of measurement                    | True RMS up to the 21st harmonic 60 Hz<br>one- to three-phase AC system                                                                    |
| Input voltage                          |                                                                                                    |
| Measured AC                            | Minimum 90 V L-N (156V L-L)<br>for stated accuracy<br>UL maximum: 600 V L-L (347 V الملك<br>CE maximum: 300 V L,                           |
| Metering over-range                    | +20%                                                                                                    |
| Impedance                              | 2.5 MΩ <sub>L-N</sub> /5 MΩ <sub>L-I</sub>                                                                                                 |
| Frequency                              | 45 to 65 Hz                                                                                                    |
| Input current                          |                                                                                                    |
| CT scaling                             | Primary: Adjustable from 5 A to 32,000 A                                                                                                   |
| Measured input range                   | 0 to 0.333 V AC or 0 to 1.0 V AC<br>(+20% over-range)                                                                                      |
| Impedance                              | 10.6 kΩ (1/3 V mode) or 32.1 kΩ (1 V mode)                                                                                                 |
| Control power                          |                                                                                                    |
| AC                                     | Maximum 5 V; Minimum 90 N<br>UL maximum = 600 V المراكز (347 V المراكز)<br>CE maximum = 300 V المراكز                                      |
| DC1                                    | 3 W maximum; UL and CE = 125 to 300 V DC                                                                                                   |
| Ride-through                           | 100 msec at 120 V AC                                                                                                    |
| Input                                  |                                                                                                    |
| Pulse                                  | Solid-state or mechanical contacts<br>(currents less than 1 mA); 2 pulse inputs                                                            |
| Minimum pulse width                    | 20 msec                                                                                                    |
| Output                                 |                                                                                                    |
| RS-485 port                            | 2-wire, 1200 to 38400 baud, Modbus RTL                                                                                                    |
| Mechanical                             |                                                                                                    |
| Weight                                 | 0.62 lb. (0.28 kg                                                                                                    |
| IP degree of protection<br>(IEC 60529) | IP40 front display; IP20 meter                                                                                                    |
| Display characteristics                | Back-lit blue LCE                                                                                                    |
| Terminal block<br>screw torque         | 0.37 ft./lb. (0.5 N-m) nominal<br>0.44 ft./lb/ (06. N-m) maximum                                                                           |
| Terminal block wire size               | 24 to 14 AWG (0.2 to 2.1 mm <sup>2</sup>                                                                                                   |
| Rail                                   | T35 (35 mm) DIN rail per EN50022                                                                                                    |
|                                        |                                                                                                    |

| Environmental                    |                                                                                          |
|----------------------------------|------------------------------------------------------------------------------------------|
| Operating temp. range            | -30° to 70 °C (-22° to 158 °F)                                                           |
| Storage temp. range              | -40° to 85 °C (-40° to 185 °F)                                                           |
| Humidity range                   | <95% RH (noncondensing)                                                                  |
| Altitude of operation            | 3000 m maximum                                                                           |
| Metering                         |                                                                                          |
| North America                    | CAT III; for distribution systems<br>up to 347 V <sub>L-N</sub> /600 V AC <sub>L-L</sub> |
| CE                               | CAT III; for distribution systems up to 300 V $_{\rm L-N}$                               |
| Dielectric withstand             | Per UL 508; EN61010                                                                      |
| Conducted and radiated emissions | FCC part 15 Class B; EN55011/EN61000<br>Class B (residential and light industrial)       |
| Conducted and radiated immunity  | EN61000 Class A (heavy industrial)                                                       |
| Compliance                       |                                                                                          |
| Agency approvals                 |                                                                                          |
| US and Canada (cULus)            | UL 508 open-type device / CSA 22.2 No. 14-05                                             |
| Europe (CE)                      | EN61010-1:2001                                                                           |

 $^{\rm 1}$  External DC current limiting is required; see fuse recommendations.

### **AMP1** Product identification

# Description

AMP1H5

BACnet MS/TP protocol output; Modbus full data set, data logging; pulse input (2 pulses)

#### Dimensions

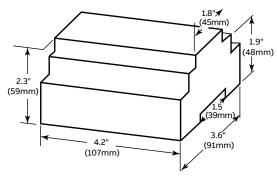

#### **DIN mount configuration**

Bottom view

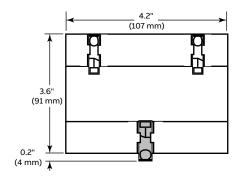

#### Screw mount configuration

Bottom view

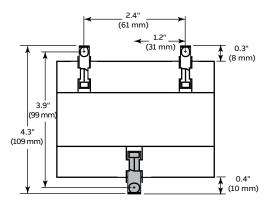

#### Product overview

The AMP1H5 DIN rail power meter provides a solution for measuring energy data with a single device. Inputs include control power, CT and 3-phase voltage. The meter supports BACnet MS/TP protocol and has data logging capability and two pulse contact inputs. The LCD screen on the faceplate allows instant output viewing.

The meter is housed in a plastic enclosure suitable for installation on T35 DIN rail according to EN50022. It can be mounted in any orientation over the entire ambient temperature range, either on a DIN rail or in a panel. The AMP1H5 meter is not sensitive to CT orientation to reduce installation errors.

#### Data output

#### Full data set (FDS)

- Power (kW)
- Energy (kWh)
- Configurable for CT and PT ratios, system type and passwords
- Diagnostic alerts
- Current: 3-phase average
- Volts: 3-phase average
- Current: by phase
- · Volts: by phase line-line and line-neutral
- Power: real, reactive and apparent 3-phase total and per phase
- Power factor: 3-phase average and per phase
- Frequency
- Power demand: most recent and peak
- Demand configuration: fixed, rolling block and external sync (Modbus only)
- Real-time clock: uses BACnet time synchronization services

#### Data logging — includes all FDS outputs, plus:

- Three BACnet Log\_Events: each buffer holds 5760 timestamped 32-bit entries (user configures which three data points are stored in these buffers)
- User-configurable logging interval (when configured for a 15-minute interval, each buffer holds 60 days of data)
- Continuous and single-shot logging modes: user selectable

### Product diagram and wiring diagram symbols

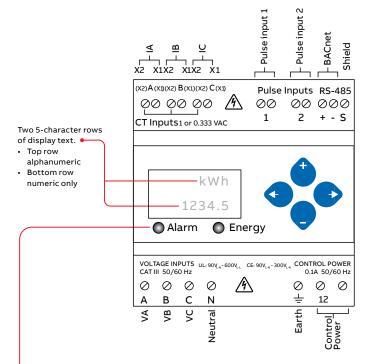

The red alarm LED lights when any of the three phase voltages drop below the selected threshold: The green energy LED lights when the pulse 1 input contacts are active or closed. To avoid distortion, use parallel wires for control power and voltage inputs. The following symbols are used in the wiring diagrams on the following pages.

| Symbol    | Description                                                                                                    |
|-----------|----------------------------------------------------------------------------------------------------|
| _ \       | Voltage disconnect switch                                                                                                    |
| - <b></b> | Fuse (Installer is responsible for ensuring<br>compliance with local requirements.<br>No fuses are included with the meter.)                                                                               |
| ÷         | Earth ground                                                                                                    |
|           | Current transducer                                                                                                    |
|           | Potential transformer                                                                                                    |
| <br>      | Protection containing a voltage disconnect switch with<br>a fuse or disconnect circuit breaker. The protection<br>device must be rated for the available short-circuit<br>current at the connection point. |

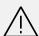

#### CAUTION: RISK OF EQUIPMENT DAMAGE

- This product is designed only for use with 1 V or 0.33 V current transducers (CTs).
- DO NOT USE CURRENT OUTPUT (e.g., 5 A) CTs ON THIS PRODUCT.
- Failure to follow these instructions can result in overheating and permanent equipment damage.

## **AMP1** Wiring

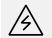

WARNING: RISK OF ELECTRIC SHOCK OR PERMANENT EQUIPMENT DAMAGE Failure to follow these instructions will result in death or serious injury.

CT negative terminals are referenced to the meter's neutral and may be at elevated voltages.

- Do not contact meter terminals while unit is connected.
- Do not connect or short other circuits to the CT terminals.

#### Figure 1.

1-phase, line to neutral, 2-wire system, 1 CT USE SYSTEM TYPE 10 (1L + 1n)

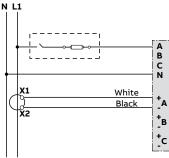

#### Figure 2.

1-phase, line to line, 2-wire system, 1 CT USE SYSTEM TYPE 11 (2L)

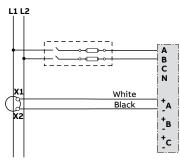

#### Figure 3.

1-phase, direct voltage, 2-wire system connection, 2 CT USE SYSTEM TYPE 12 (2L + 1n)

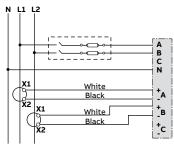

#### Figure 4.

3-phase, 3-wire system connection, CT, no PT USE SYSTEM TYPE 31 (3L)

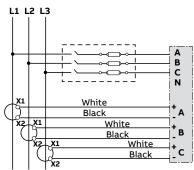

#### Figure 5.

3-phase, 4-wire, wye direct voltage input connection, 3 CT USE SYSTEM TYPE 40 (3L + 1n)

### N L1 L2 L3

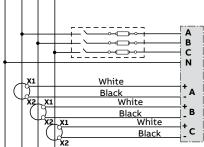

#### Figure 6.

3-phase, 4-wire, wye connection, 3 CT, 3 PT USE SYSTEM TYPE 40 (3L + 1n)

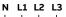

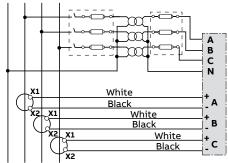

For troubleshooting or service-related questions, contact ABB at 800-782-8061 or at epis.component.support@abb.com

# **AMP1** Control power

#### Direct connect control power, line to line

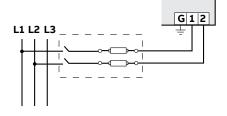

Line to line from 90 V AC to 600 V AC (UL) (520 V AC for CE). In UL installations ,the lines may be floating (such as a delta). If any lines are tied to an earth (such as a corner-grounded delta), see the line to neutral installation limits. In CE compliant installations, the lines must be neutral (earth) referenced at less than 300 V AC<sub>L-N</sub>.

#### Direct connect control power, line to neutral

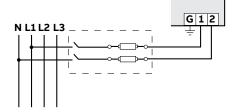

Line to neutral from 90 V AC to 347 V AC (UL) or 300 V AC (CE).

#### Direct connect control power (DC control power)

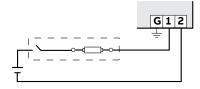

DC control power from 125 V DC to 300 V DC (UL and CE max.)

#### Control power transformer (CPT) connection

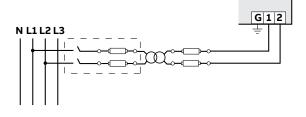

The control power transformer may be wired L-N or L-L. Output to meet meter input requirements.

#### **Fuse recommendations**

Keep the fuses close to the power source (obey local and national code requirements).

Use the following criteria to select fuses and circuit breakers:

- Select current interrupt capacity based on the installation category and fault current capability.
- Select overcurrent protection with a time delay.
- Use a voltage rating sufficient for the input voltage applied.
- Provide overcurrent protection and disconnecting means to protect the wiring. For DC installations, provide external circuit protection. Suggested: 0.5 A, time-delay fuses rated for DC operation at or above the supply voltage.
- Use the earth connection for electromagnetic compatibility (EMC), not a protective earth ground.

### Pulse contact inputs and user interface menu abbreviations

The AMP1H5 has two inputs with pulse accumulators for solidstate or mechanical contacts in other sensors, such as water or gas flow meters. These inputs are isolated from the measured circuits and referenced to the communication signal ground. Use with contacts that do not require current to remove oxidation.

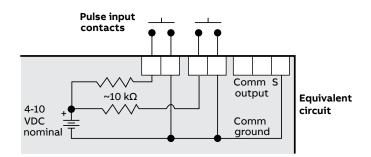

The user can set the display mode to IEC or IEEE notation in the SETUP menu.

#### Main menu

| IEC           | IEEE          | Description                                       |
|---------------|---------------|---------------------------------------------------|
| D             | D             | Demand                                            |
| MAX           | M             | Maximum demand                                    |
| P             | W             | Present real power                                |
| Q             | VAR           | Present reactive power                            |
| S             | VA            | Present apparent power                            |
| A             | A             | Amps                                              |
| UAB, UBC, UAC | VAB, VBC, VAC | Voltage line to line                              |
| V             | VLN           | Voltage line to neutral                           |
| PF            | PF            | Power factor                                      |
| U             | VLL           | Voltage line to line                              |
| HZ            | HZ            | Frequency                                         |
| KSh           | KVAh          | Accumulated apparent energy                       |
| KQh           | KVARh         | Accumulated reactive energy                       |
| KPh           | KWh           | Accumulated real energy                           |
| PLOSS         | PLOSS         | Phase loss                                        |
| LOWPF         | LOWPF         | Low power factor error                            |
| FERR          | F ERR         | Frequency error                                   |
| IOVR          | I OVR         | Over current                                      |
| VOVR          | V OVR         | Over voltage                                      |
| PULSE         | PULSE         | kWh pulse output overrun<br>(configuration error) |
| _PHASE        | _PHASE        | Summary data for<br>1, 2 or 3 active phases       |
| ALERT         | ALERT         | Diagnostic alert status                           |
| INFO          | INFO          | Unit information                                  |
| MODEL         | MODEL         | Model number                                      |
| os            | OS            | Operating system                                  |
| RS            | RS            | Reset system                                      |
| SN            | SN            | Serial number                                     |
| RESET         | RESET         | Reset data                                        |
| PASWD         | PASWD         | Enter reset or setup password                     |
| ENERG         | ENERG         | Reset energy accumulators                         |
| DEMND         | DEMND         | Reset demand maximums                             |

User interface for data configuration

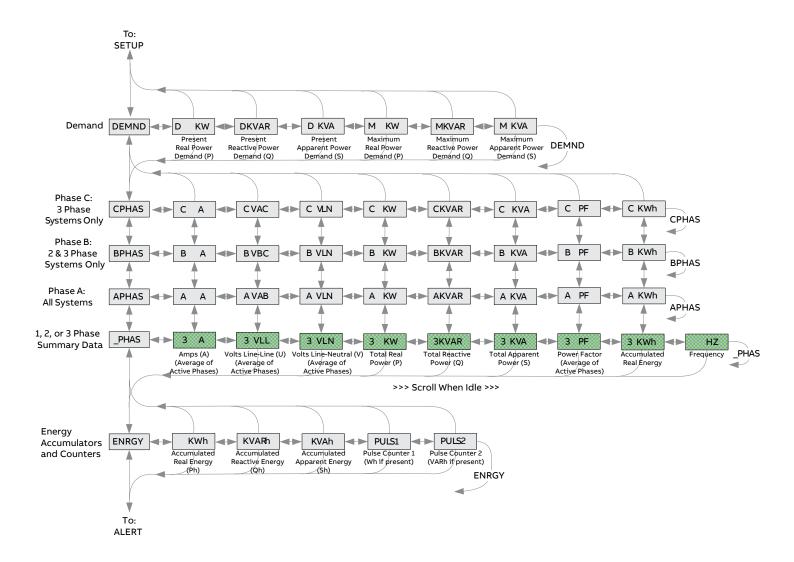

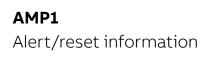

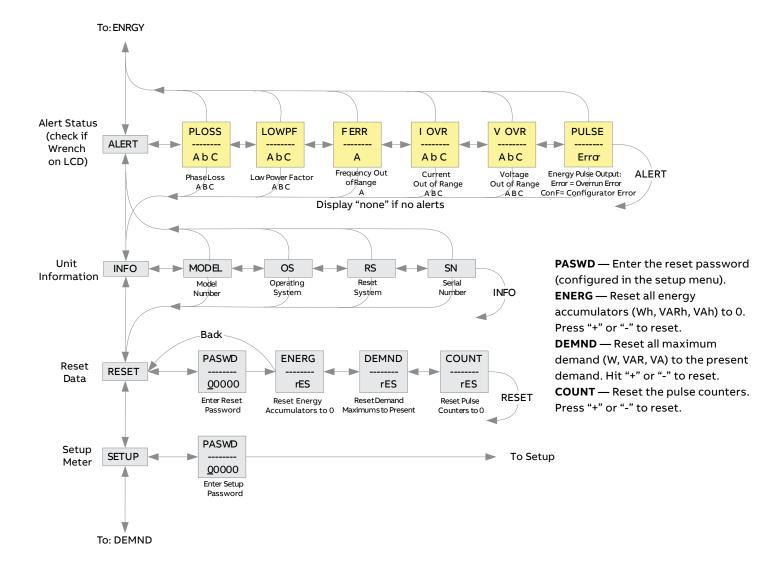

User interface for setup

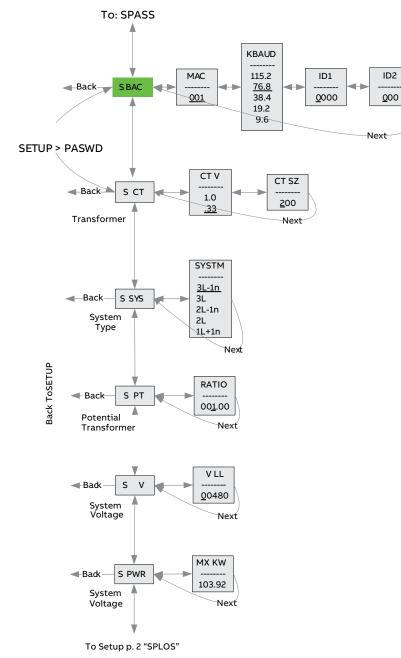

Note: Bold is the default.

#### Set communication parameters:

- ADDR BACnet MS/TP MAC address: 0-127.
- + increments the selected (blinking) digit.
- selects the digit to the left.

**BAUD — Baud tate:** 9600 – 115200 baud **BACnet ID:** These two screens set the 7-digit BACnet device ID. Screen ID1 is the most significant 4 digits and ID2 the least significant 3 digits. This is in the range of 0–4,194,302.

#### Set current transducer:

**CT V** — CT input voltage: + or - for 1.0 or 0.33 V. **CT SZ** — CT size: in amps. Maximum is 32000 A.

#### Set system configuration:

**SYSTM:** + or - to step through the following system type options:

| System | Reg 130 | CTs | Description             |
|--------|---------|-----|-------------------------|
| 3L-1n  | 40      | 3   | Wye three-phase:        |
|        |         |     | A, B, and C with        |
|        |         |     | neutral (default).      |
| 3L     | 31      | 3   | Delta three-phase:      |
|        |         |     | A, B and C; no neutral. |
| 2L-1n  | 12      | 2 S | Single split-phase:     |
|        |         |     | A and B with neutral.   |
| 2L     | 11      | 1   | Single-phase:           |
|        |         |     | A and B; no neutral.    |
| 1L-1n  | 10      | 1   | Single-phase:           |
|        |         |     | A to neutral.           |

#### Set potential transformer ratio:

**RATIO** — Potential transformer step down is RATIO: 1. Default is 1:1 (no PT installed). See install for wiring diagrams. This value must be set before the system voltage (if used).

#### Set system voltage:

V LL — The nominal line-to-line voltage for the system. This is used by the meter to calculate the theoretical maximum system power, and as the reference voltage for setting the phase loss threshold. Maximum is 32000 volts. For system type 1+N (10), this is a line-to-neutral voltage, indicated by "V LN." Note: The meter will reject settings that are not within the meter's operating range when divided by the PT ratio.

#### System power:

**MX KW** — The theoretical maximum system power is calculated by the meter from the system voltage, CT size and system type. Power factor is assumed to be unity. The value of system power is used to determine which combinations of pulse weight and duration are valid and will keep up with the maximum power the meter will see. This value is read-only.

# **AMP1** User interface for setup

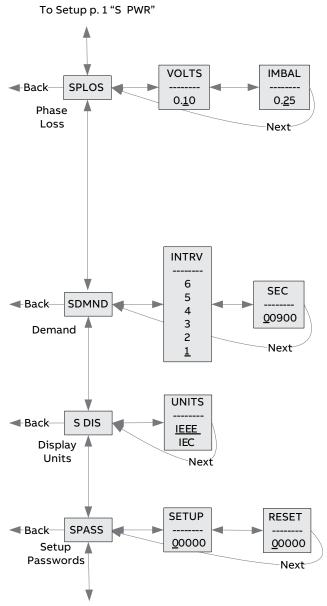

To Setup page 1 "S BAC"

#### Set phase loss:

**VOLTS — phase loss voltage:** The fraction of the system voltage below which phase loss alarm is on. For system types with neutral, the line to neutral voltage is also calculated and tested. If the system voltage is 600 and the reaction is set to 0.10, then the phase loss threshold will be 60 volts.

**IMBAL — phase loss imbalance:** The fractional difference in line to line voltages above which phase loss alarm is on. For system types with neutral, the line to neutral voltages are also tested. For system types 1+N (10) and 2 (11), imbalance is not tested.

#### Set demand interval:

INTRV — The number of sub-intervals (1 to 6)
in a demand interval. Default is 1 (block demand).
SEC — Sub-interval length in seconds. Default is
900 (15 minutes). Set to 0 for external sync-to-comms.

### Set display units: +/- to switch between: IEEE — VLL VLN W VAR VA units.

IEC — U V P Q S units.

#### Set passwords:

**SETUP** — The password to enter the setup menu. **RESET** — The password to enter the reset menu.

## **AMP1** RS-485 communications and display screen diagram

#### Daisy chaining devices to the power meter

The RS-485 slave port allows the power meter to be connected in a daisy chain with up to 63 2-wire devices.

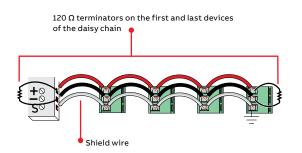

#### Notes:

- The terminal's voltage and current ratings are compliant with the requirements of the EIA RS-485 communications standard.
- The RS-485 transceivers are ¼ unit load or less.
- RS-485+ has a 47 k $\Omega$  pull-up to +5 V, and RS-485- has a 47 k $\Omega$  pull-down to shield (RS-485 signal ground).
- Wire the RS-485 bus as a daisy chain from device to device, without any stubs. Use 120  $\Omega$  termination resistors at each end of the bus (not included).
- Shield is not internally connected to earth ground.
- Connect shield to earth ground somewhere on the RS-485 bus (only at one point).

#### For all terminals on AMP1 series meters

- When tightening terminals, apply the correct torque: 0.37-0.44 ft·lb (0.5-0.6 N·m).
- Use 14-24 AWG (2.1-0.2 mm<sup>2</sup>) wire.

#### Display screen diagram

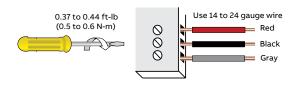

#### LCD screen

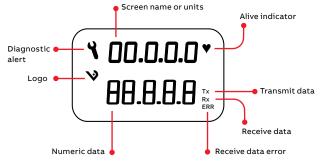

Buttons

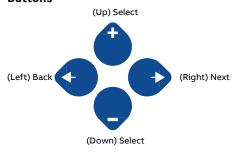

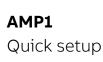

#### To enter BACnet communication parameters

These instructions assume the meter is set to factory defaults. If it has been previously configured, all optional values should be checked.

- 1. Press  $\stackrel{\textcircled{\bullet}}{=}$  or  $\stackrel{\textcircled{\bullet}}{=}$  repeatedly until **SETUP** screen appears.
- 2. Press 🕑 to get to the **PASWD** screen.
- 3. Press to move through the digits. Use the <sup>(\*)</sup> or <sup>(\*)</sup> buttons to enter your password (the default is 00000). Exit the screen to the right.
- 4. Use 🗳 or 🗢 buttons to select the parameter to configure.
- 5. If the unit has an RS-485 interface, the first setup screen is **S COM** (set communications).
  - a. Press ♥ to go to the ADDR screen and through the address digits. Use ♥ or ♥ to select the Modbus address.
  - b. Press to accept the value and go to the BAUD screen.
     Use <sup>(1)</sup> or <sup>(2)</sup> to select the baud rate.
  - c. Press ●to go to the PAR screen. Use or ♥ to select the parity.
  - d. Press **•** to go back to the **S COM** screen.
- 6. Press 🗣 to go to the **S CT** (set current transducer) setup screen. If this unit does not have an RS-485 port, this will be the first screen.
  - a. Press **•** to go to the **CT V** screen. Use **•** or **•** to select the voltage mode current transducer output voltage.
  - b. Press to go to the CT SZ screen and through the digits.
     Use or to select the CT size in amps.
  - c. Press 오 to accept the value and go back to the **S CT** screen.
- 7. Press 🗢 to go to the **S SYS** (set system) setup screen.
  - a. Press to go to the **SYSTM** screen. Use or to select the system type (see wiring diagrams).
  - b. Press **b** to go back to the **S SYS** screen.
- 8. (Optional) Press 🗢 to go to the **S PT** (set potential transformer) screen. If PTs are not used, skip this step.
  - a. Press ♥ to go to the RATIO screen and through the digits.
     Use the ♥ or ♥ buttons to select the potential transformer step-down ratio.
  - b. Press 🕑 to go back to the **S PT** screen.

- 9. Press 🗢 to go to the **S V** (set system voltage) screen.
  - a. Press ◆to go to the VLL (or VLN if system is 1L-1N) screen and through the digits. Use the <sup>(1)</sup> or <sup>(2)</sup> buttons to select the line to line system voltage.
  - b. Press 🕑 to go back to the **S V** screen.
- 10. Use the **O** button to exit the setup screen and then **SETUP**.
- 11. Check that the wrench is not displayed on the LCD.
  - a. If the wrench is displayed, use the or buttons to find the **ALERT** screen.
  - b. Press  $\mathbf{O}$  to go through the screens to see which alert is on.

For full setup instructions, see the configuration instructions.

### **AMP1** BACnet default settings and programming information

|                                                  |                                                                                                    | BACnet |
|--------------------------------------------------|----------------------------------------------------------------------------------------------------|--------|
| Setting                                          | Default value <sup>1</sup>                                                                          | object |
| Setup password                                   | 00000                                                                                               |        |
| Reset password                                   | 00000                                                                                               | _      |
| System type                                      | 40 (3 + N) Wye                                                                                      | AV2    |
| CT primary ratio                                 | 200 A                                                                                               | AV3    |
| CT secondary ratio                               | 0.33 V                                                                                              | AV4    |
| PT ratio                                         | 1:1 (none)                                                                                          | AV5    |
| System voltage                                   | 480 V L-L                                                                                           | AV6    |
| Max. theoretical power                           | Calculated from AV2, AV3,<br>AV5 and AV6 (with all<br>default settings, this<br>would be 103.92 kW) | AI45   |
| Display mode                                     | 1 (IEEE)                                                                                            | AV7    |
| Phase loss threshold                             | 10% of system voltage                                                                               | AV8    |
| Phase loss threshold                             | 25% phase to phase<br>Imbalance                                                                     | AV9    |
| Demand: number of<br>sub-intervals per interval  | 1 (block mode)                                                                                      | AV10   |
| Demand: sub-interval length                      | 900 sec (15 min)<br>(AV11 default value is<br>90000 [1/100 seconds])                                | AV11   |
| BACnet MAC address                               | 001                                                                                                 | -      |
| BACnet MS/TP baud rate                           | 76800 baud                                                                                          | _      |
| BACnet MS/TP Max_Master                          | 127                                                                                                 | Device |
| BACnet Device_ID                                 | Pseudo-random value from<br>1,000,000 to 3,097,151                                                  | Device |
| BACnet device location                           | Installed location not yet identified                                                               | Device |
| Trend_Log object 1<br>Log_Device_Object Property | AI1 (real energy)                                                                                   | TL1    |
| Trend_Log object 2<br>Log_Device_Object Property | AI27 (reactive energy)                                                                              | TL2    |
| Trend_Log object 3<br>Log_Device_Object_Property | AI34 (total real present demand)                                                                    | TL3    |

<sup>1</sup> Default values are preset at the factory. Once changed, there is no way to automatically reset defaults. They must be restored individually. The baud rate and MAC address are set through the user-interface screens, and the others are set by re-writing each object (see BACnet programming information section, next page). The AMP1H5 is programmable via BACnet protocol and can easily be connected to a BACnet MS/TP network using an offthe-shelf BACnet router. It uses five types of BACnet objects. A standard PICS (below) describes the required characteristics of the BACnet implementation, but this additional descriptive context may be helpful to the integrator.

In addition to the required properties, the device object uses some optional properties to support other functionality — time synchronization (primarily used for data/trend logging on the device) and description and location properties to simplify installation and maintenance. Configure all of the meter's functions, other than data logging and writable device properties, by writing the Present\_Value of the 11 Analog\_Value objects. These values (except for the configuration register, AV1, which always returns zero when read) are all readable and stored in nonvolatile memory so that they are retained if power to the device is interrupted.

Data values other than log information and alerts are all accessed by reading the Present\_Value of the 52 Analog\_Input objects. Most of these values are instantaneous readings of measured service parameters. Some of them, (Al1, Al26, Al27, Al37–Al45, Al47, Al50,Al51) represent accumulated values and are stored in nonvolatile memory as well. If power to the device is interrupted, these values are retained, but no additional information accumulates until the device completes its re-initialization.

Alerts are used to indicate conditions of potential concern to the installer or the system, such as input voltage or current on any phase that exceeds the meter's measurement range, phase voltage below the phase loss threshold set by the user or power factor below 0.5 on any phase. Alerts are accessible individually by reading the Present\_Value of the 15 Binary\_Input objects or as a group by reading the Present\_Value of Analog\_Input object 52. Alerts are not latched and do not generate events to system. They indicate presence of these conditions at the time they are read, but the device does not latch and store them until they are read (if the condition changes before they are read, the alert will go away).

All Analog\_Value, Analog\_Input, and Binary\_Input objects implement the reliability property and use it to indicate that the Present\_Value properties are functional, valid and current. For complete assurance, check the reliability property for a No\_Fault\_ Detected status before reading the Present\_Value of any AV, AI or BI objects.

The AMP1H5 data logging capability is implemented using three Trend\_Log objects. These are described in more detail in the section on data logging.

### **AMP1** BACnet programming information (cont.)

#### BACnet protocol implementation conformance statement (PICS)

Date: January 1, 2013 Vendor name: GE Industrial Solutions Product name: AMP1H5 energy meter Product model number: AMP1H5 Applications software version: 1 Firmware revision: x.xxx BACnet protocol revision: 4 Product description: 3-phase electrical energy meter

**BACnet standardized device profile (Annex L):** BACnet Application-specific controller (B-ASC)

List all BACnet interoperability building blocks supported (Annex K): DS-RP-B, DS-RPM-B, DS-WP-B, DM-DDB-B, DM-DOB-B, DM-DCC-B, T-VMT-I-B, DM-TS-B

Segmentation capability: Segmentation not supported

**Standard object types supported:** No dynamic creation or deletion supported; no proprietary properties or object types

#### 1. Device object

Optional properties supported

• Max\_Master, Max\_Info\_Frames, Description, Location, Local\_Time, Local\_Date

Writable properties

• Object\_Identifier, Object\_Name, Max\_Master, Location

Property range restrictions

- Object\_Identifier May only write values from 1 to 4,193,999
- Location (limited to 64 characters); Max\_Master May only write values from 1 to 127

#### 2. Analog\_input objects

Optional properties supported

- Description, reliability
- No writable properties

#### 3. Analog\_value objects

Optional properties supported

- Description, reliability
- Writable properties : only the Present\_Value is writable
- Property range restrictions
- AV1: May only write 30078, 21211, 21212 and 16498
- AV2: May only write 10, 11, 12, 31 and 40
- AV3: May only write values from 5 to 32000
- AV4: May only write values 1 and 3
- AV5: May only write values from 0.01 to 320.0

- AV6: May only write values such that AV6/AV5 is from 82 to 660 (absolute range is 82–32000). To ensure AV6 accepts/ rejects the proper values, set AV5 first.
- AV7: May only write values 0 and 1
- AV8: May only write values from 1 to 99
- AV9: May only write values from 1 to 99
- AV10: May only write values from 1 to 6
- AV11: May only write the value 0 or a value from 1000 to 3276700 in multiples of 100. The Record\_Count of the Trend\_Logs (TL1 to TL3) is reset when this object is written.

#### 4. Binary\_input objects

- Optional properties supported
- Description, reliability
- No writable properties

#### 5. Trend\_log objects

Optional properties supported

- Description
- Writable properties
- Log\_Enable, Start\_Time, Stop\_Time, Log\_DeviceObject-Property, Log\_Interval, Stop\_When\_Full, Record\_Count
- Property range restrictions
- Log\_DeviceObjectProperty: May only be set to the Present\_Value of local objects Al1 through Al44 (only the Present\_Value of objects Al1 through Al44 may be logged)
- Log\_Interval: May only write the value 0 or values from 1000 to 3276700 in multiples of 100

Data link layer options: BMS/TP master (Clause 9), baud rate(s): 9600, 19200, 38400, 76800, 115200

**Device address binding:** Static device binding is not supported (no client functionality is included)

Networking options: None

Character sets supported: ANSI X3.4

#### Legend

The following table lists the addresses assigned.

| R/W   | R=read only; R/W=read from either int or float formats,<br>write only to integer format.                                      |
|-------|----------------------------------------------------------------------------------------------------|
| NV    | Value is stored in non-volatile memory. The value will still be<br>available if the meter experiences a power loss and reset. |
| Units | Lists the physical units that a register holds.                                                                               |

## **AMP1** Device object

| Property                            | R/W | NV | Value returned                                                                                                    | Additional information                                                                                                    |
|-------------------------------------|-----|----|----------------------------------------------------------------------------------------------------|----------------------------------------------------------------------------------------------------|
| Object_Identifier                   | R/W | NV | Device <n></n>                                                                                                    | n is the 7-digit ID # set in the ID1 and ID2 setup<br>screens on the meter. The BACnet device ID is a<br>decimal number from 1 to 4,193,999 that can be<br>entered or viewed on the user screens or through<br>this property. The default value set at the factory<br>is a pseudo-random number from 1,000,000 to<br>3,097,151 to reduce the likelihood of conflicts<br>if multiple units are installed using<br>their default IDs. |
| Object_Type                         | R   | NV | Device (8)                                                                                                    | -                                                                                                    |
| Object_Name                         | R   | NV | GE AMP1xx Series Energy Meter - S/N: <serial<br>number&gt;</serial<br>                                                                                                    | -                                                                                                    |
| Vendor_Name                         | R   | NV | GE Industrial Solutions                                                                                                    | -                                                                                                    |
| Vendor_Identifier                   | R   | NV | 276                                                                                                    | -                                                                                                    |
| Model_Name                          | R   | NV | AMP1H5 Energy Meter                                                                                                    | -                                                                                                    |
| Firmware_Revision                   | R   | NV | <current #="" revision=""></current>                                                                                                    | "xyyy". This is the BACnet processor firmware<br>version in the format <xyyy>, with an implied<br/>decimal point between the first two digits<br/>(x.yyy).</xyyy>                                                                                                    |
| Application_Software_<br>Version    | R   | NV | <current #="" version=""></current>                                                                                                    | "RS= xyyy, OS=xyyy, BACnet Gateway=xyyy".<br>The format <xyyy> has an implied decimal point<br/>between the first two digits (x.yyy).</xyyy>                                                                                                    |
| Location                            | R/W | NV | <location></location>                                                                                                    | Limited to 64 characters — Default value is<br>"Installed location not yet identified"                                                                                                    |
| Description                         | R   | NV | GE AMP1H5 Energy Meter S/N: <serial number=""></serial>                                                                                                    | -                                                                                                    |
| Protocol_Version                    | R   | NV | 1                                                                                                    | BACnet Protocol Version 1                                                                                                    |
| Protocol_Revsion                    | R   | NV | 4                                                                                                    | BACnet Protocol Revision 4                                                                                                    |
| Local_Date                          | R   | -  | Date                                                                                                    | Set via BACnet time synchronization only —<br>reverts to Jan 1, 2000 if control power drops.                                                                                                    |
| Local_Time                          | R   | -  | Time                                                                                                    | Set via BACnet time synchronization only —<br>reverts to 12:00:00 AM if control power drops.                                                                                                    |
| Segmentation_Supported              | R   | NV | NO_SEGMENTATION (3)                                                                                                    | Segmentation is not supported.                                                                                                    |
| Max_Master                          | R/W | NV | 1–127 (factory default is 127)                                                                                                    | Highest possible MAC address for master nodes on the local MS/TP network.                                                                                                    |
| Max_Info_Frames                     | R   | NV | 1                                                                                                    | Maximum number of information frames allowed before passing the MS/TP token.                                                                                                    |
| Max_APDU_Length_Accepted            | R   | NV | 480                                                                                                    | -                                                                                                    |
| APDU_Timeout                        | R   | NV | 60000                                                                                                    | -                                                                                                    |
| Number_of_APDU_Retries              | R   | NV | 0                                                                                                    | _                                                                                                    |
| System_Status                       | R   | NV | Operational (0)                                                                                                    | -                                                                                                    |
| Protocol_Sevices_Supported          | R   | NV | 060000000000010110100000000000000000000                                                                                                    | -                                                                                                    |
| 011110000                           | R   | NV |                                                                                                    | -                                                                                                    |
| Protocol_Object_Types_<br>Supported | R   | NV | 0b101100001000000000000000000000000000                                                                                                    | -                                                                                                    |
| Object_List                         | R   | NV | DE1,AI1,AI2,AI3,AI4,AI5,AI6,AI7,AI8,AI9,AI10,AI11,<br>AI12, AI13,AI14,AI15,AI16,AI17,AI18,AI19,AI20,AI21,<br>AI22,AI23, AI24,AI25,AI26,AI27,AI28,AI29,AI30,<br>AI31,AI32,AI33,AI34,AI35,AI36,AI37,AI38,AI39,AI40<br>,AI41,AI42,AI43,AI44,AI45,AI46,AI47,AI48,AI49,<br>AI50,AI51,AI52,AV1,AV2,AV3,AV4,AV5,AV6,AV7,AV8<br>,AV9,AV10,AV11,BI1,BI2,BI3,BI4,BI5,BI6,BI7,BI8,BI9<br>,BI10,BI11,BI12,BI13,BI14,BI15,TL1,TL2,TL3 | -                                                                                                    |
| Device_Address_Binding              | R   | NV | 0                                                                                                    | _                                                                                                    |
| Database Revsion                    | R   |    | 0                                                                                                    |                                                                                                    |

# **AMP1** Analog\_value objects

Use the Present\_Value property of the Analog\_Value object for all writable variables in the meter other than those used specifically for BACnet configuration or time synchronization (in the device object) or data logging (in the Trend\_Log objects).

Values are checked when written, and errors are returned for invalid entries. This table describes how the meter uses those variables, what values are valid and what their defaults are. When writing values to the Present\_Value properties of Analog\_Value BACnet objects, there is a delay of up to about two seconds to validate and store the new value. An immediate read of the same property before that delay has elapsed can return the prior value (even if the new value was accepted). To read a value immediately after writing it, check the reliability property first. When it reports a No\_Fault\_ Detected status, the Present\_Value of the object is current.

These objects support the description and reliability object properties and all required Analog\_Value object properties, but Present\_Value is the only writable property.

| <ul> <li>Write 30078 (0x757E) to clear all energy accumulator</li> <li>Write 21211 (0x52DB) to begin new demand sub-interval or</li> <li>Write 21211 (0x52DB) to begin new demand sub-interval or</li> <li>Write 21211 (0x52DB) to begin new demand sub-interval or</li> <li>Write 21211 (0x52DB) to begin new demand sub-interval or</li> <li>Write 21212 (0x52DC) to reset maximum demand values</li> <li>Write 21212 (0x52DC) to reset maximum demand values</li> <li>demand values. Takes effect at the end of the next 1-second or</li> <li>Write 16498 (0x4072) to clear pulse cour</li> </ul>                                                                                                    | register:   |
|----------------------------------------------------------------------------------------------------|-------------|
| AV1       Config       Config       Configuration       R/W       -       n/a       n/a       Always<br>returns<br>"0"      Write 30078 (0x757E) to clear all energy accumulator<br>cycle and log another data value on Trend_Log objects TL1<br>the meet is in Manual "Synce. Co Comms" mode). This takes eff<br>end of the next 1-second calculation cycle. Write no more requently than every 10<br>-      Write 21212 (0x52DC) to reset maximum demand values<br>demand values. Takes effect at the end of the next 1-second calculation cycle. Write no more requently than every 10<br>-         AV2       System_<br>Type       System type       R/W       NV       n/a       40,31,12,<br>11,10       40         AV3       CT_Ratio_<br>Primary<br>Secondary       CT ratio -<br>secondary       R/W       NV       Amps       5-32000       200       Current transducer type -<br>- Ever 16 or Stabuter on the default is set for<br>the or the default is set for<br>the tor the default is set for<br>the tor tor Swith 1/3         AV4       CT_Ratio_<br>Secondary       CT ratio -<br>secondary       R/W       NV       Amps       5-32000       200       Current transducer type -<br>the tor for Stabuter 1/4 voutput<br>-<br>Enter 1 for CTs with 1/3       3         AV4       CT_Ratio_<br>Secondary       CT ratio -<br>secondary       R/W       NV       Value       0.01-320.0       1       Potential transformer the default is 1.00 (1:1), whit<br>attached. Set this value before setting the system voltage       System voltage       System voltage       System voltage       System voltag                                                                                                    | register:   |
| AV2       System       System type       R/W       NV       n/A       40, 31, 12, 40, 11, 10       40, 31, 12, 40, 11, 10       40, 40, 31, 12, 40, 11, 10       40, 40, 31, 12, 40, 11, 10       - Write 21212 (0x52DC) to reset maximum demand values: Takes effect at the end of the next 1-second calculation cycle. Write no more than every 10         AV2       System       System type       R/W       NV       n/a       40, 31, 12, 40, 11, 10       40         AV3       CT_Ratio       CT ratio - Primary       R/W       NV       n/a       40, 31, 12, 11, 10       40         AV4       CT_Ratio       CT ratio - Primary       R/W       NV       Amps       5-32000       200       Current transducer size - Primary curred for 3-phase is A + -         AV4       CT_Ratio       CT ratio - R/W       R/W       NV       1/volts       1, 3       3       Current transducer size - Primary curred for CTs with 1/3         AV5       PT_Ratio       PT ratio       R/W       NV       Voltage       Voltage       System voltage       System voltage the PT_ratio in AV5 are about the full scale power for the anal and sub increase is nyster voltage on the case is is not case is is not case is is not case is is not case is is not case is is not case is is not case is is not case is is not case is is not case is is not case is is not case is is not case is not case is not case is not case is not case is not case is not case is not case is not case is not case is n                                                                                                    |             |
| AvisCT_Ratio<br>Primary<br>PrimaryCT ratio -<br>PrimaryR/W<br>PV<br>NVNV<br>AvisAvisSystem<br>System<br>SecondaryR/W<br>NVNV<br>AvisAvisCurrent transducer size<br>of the system voltageCurrent transducer size of the system voltage<br>attacked for the system voltageNV<br>PT ratioNV<br>NVNV<br>NVAvisCurrent transducer size<br>of the system voltagePT ratio in AvisNV<br>PT ratio in AvisNV<br>PT ratio in AvisPrimary<br>PT ratio in AvisPrimary<br>PT ratio in AvisPrimary<br>PT ratio in AvisPT ratio in Avis<br>PT ratio in AvisPT ratio in AvisPT ratio in AvisPT ratio in Avis<br>PT ratio in AvisPV<br>PT ratio in AvisNV<br>PT ratio in AvisPV<br>PT ratio in AvisPV<br>PT ratio in AvisPV<br>PT ratio in AvisPV<br>PT ratio in Avis<br>PT ratio in AvisPV<br>PT ratio in Avis<br>PT ratio in Avis<br>PT ratio in Avis<br>PT ratio in Avis<br>PT ratio in Avis<br>PT ratio in Avis                                                                                                    | to 0 (all). |
| AV2System_<br>TypeSystem type<br>System_<br>TypeR/W<br>NVNVn/a40,31,12,<br>11,104040AV2System_<br>TypeSystem type<br>TypeR/WNVn/a40,31,12,<br>11,1040-Write 21212 (Xc32DC) to reset maximum demand values<br>demand values. Takse effect at the end of the next 1-second d<br>cycle. Write no more frequently than every 10<br>-Write 16498 (0x4072) to clear pulse cou<br>-Write 16498 (0x4072) to clear pulse cou<br>-Write 16498 (0x4072) to clear pulse cou<br>-Write 16698 (0x4072) to clear pulse cou<br>-Write 16698 (0x4072) to clear pulse cou<br>-Write 16698 (0x4072) to clear pulse cou<br>-Write 16698 (0x4072) to clear pulse cou<br>-Write 16698 (0x4072) to clear pulse cou<br>-Write 16673 -phase 4: AAV3CT_Ratio_<br>SecondaryCT ratio -<br>secondaryR/WNVAmpsAV4CT_Ratio_<br>SecondaryCT ratio -<br>secondaryR/WNV1/volts1,3AV5PT_Ratio<br>VoltagePT ratio<br>voltageR/WNVValue0.01-320.01AV6System_<br>VoltageSystem<br>voltageR/WNVVolts<br>voltageFrom 82 (times<br>the PT_Ratio in<br>ANS -<br>absolute limits<br>are 82-32000)480System voltage -<br>This voltage is line to line unless in system<br>(in object AV2), in which case it is line to neutral. This value is u<br>meter to calculate the full-scale power for the analog outputs<br>configuration (see below), and as full scale for phase loss (in object<br>not set the meter to voltages outside the range of 82-660 volts<br>not set the meter to voltages outside the range of 82-660 volts<br>not set the meter to voltages outside the range of 82-660 volts<br>not set the meter to v                                                                                                    |             |
| AV2System<br>TypeSystem type<br>TypeR/WNVn/a40, 31, 12,<br>11, 1040AV2System<br>TypeSystem type<br>TypeR/WNVn/a40, 31, 12,<br>11, 1040AV3CT_Ratio<br>PrimaryCT ratio -<br>PrimaryR/WNVn/a40, 31, 12,<br>11, 1040AV3CT_Ratio<br>SecondaryCT ratio -<br>SecondaryR/WNVAmps5-32000200AV4CT_Ratio<br>SecondaryCT ratio -<br>SecondaryR/WNV1/Volts1, 33AV4CT_Ratio<br>SecondaryCT ratio -<br>SecondaryR/WNV1/Volts1, 33AV4System<br>SecondaryPT ratio<br>VoltageR/WNV1/Volts1, 33AV6System<br>VoltageSystem<br>VoltageR/WNVVolts<br>VoltageSystem oltage into to neutral. This value is u<br>are 82-320001AV7Display_UnitsDisplay unitsR/WNVn/a0, 11Display units: 0 = IEC (U, V, P, Q, S), 1 = IEEC (default: VLL, VLN, VAV8Phase_LossPhase LossPhase lossR/WNVPercent1-9910AV8Phase LossPhase lossR/WNVPercent1-9910Phase loss voltage threshold in percent of system voltage (in object AV2), no system voltage (in object AV2), no which case it is sine on curval. This value is u<br>are 82-32000                                                                                                    | L3 (when    |
| AV2System jump<br>TypeSystem type<br>R/WR/WNVn/a40,31,12,<br>11,104040AV2System jump<br>TypeSystem type<br>TypeR/WNVn/a40,31,12,<br>11,1040                                                                                                    |             |
| AV2System<br>TypeSystem type<br>System<br>TypeR/WNVn/a40, 31, 12,<br>11, 1040AV2System<br>TypeSystem type<br>TypeR/WNVn/a40, 31, 12,<br>11, 104040AV3CT_Ratio<br>Primary<br>SecondaryCT ratio -<br>secondaryR/WNVAmps5-32000200Current transducer size<br>Primary<br>PrimaryCT ratio -<br>secondaryR/WNVAmpsAV4CT_Ratio<br>SecondaryCT ratio -<br>secondaryR/WNV1/volts1, 33AV4CT_Ratio<br>SecondaryCT ratio -<br>secondaryR/WNV1/volts1, 33AV4CT_Ratio<br>SecondaryCT ratio -<br>secondaryR/WNV1/volts1, 33AV5PT_Ratio<br>VoltagePT ratio<br>voltageR/WNVValue0.01-320.01Potential transformer ratio -<br>absolute bfors acting the system voltageSystem voltage is line to line unless in system<br>(in object AV2), in which case it is line to neutral. This value is u<br>met ro calculate the full-scale power for the analog outputs:<br>on static here to voltages outputs of the range of 82-660 volts<br>are 82-32000)1Display units: 0 = IEC (U, V, P, Q, S), 1 = IEEE (default: VLL, VLN, V<br>AV8AV8Phase_Loss_Phase lossR/WNVPercent1-9910Phase loss voltage threshold in percent of system voltage (in object Av2), in a system voltage (in object Av2), in a system voltage (in object Av2), in a system voltage (in object Av2), in a system voltage (in object Av2), in a system voltage (in object Av2)                                                                                                    |             |
| AV2System<br>TypeSystem type<br>TypeR/WNVn/a40, 31, 12,<br>11, 1040demand values. Takes effect at the end of the next 1-second of cycle. Write no more frequently than every 11<br>- Write 16498 (0x4072) to clear pulse cou<br>System<br>- Write 10 for single-pi<br>- Write 10 for single-pi<br>- Write 10 for single-pi<br>- Write 11 for single-pi<br>- Write 11 for single-pi<br>- Write 12 for split-phase<br>- Write 12 for split-phase<br>- Write 12 for split-phase<br>- Write 12 for split-phase<br>- Write 12 for split-phase<br>- Write 12 for split-phase<br>- Write 12 for split-phase<br>- Write 12 for split-phase<br>- Write 12 for split-phase<br>- Write 12 for split-phase<br>- Write 12 for split-phase<br>- Write 12 for split-phase<br>- Write 10 for 3-phase 4: A + 1<br>- Write 10 for 3-phase 4: A + 1<br>- Write 10 for 3-phase 4: A + 1<br>- Write 10 for 3-phase 4: A + 1<br>- Write 10 for 3-phase 4: A + 1<br>- Write 10 for 3-phase 4: A + 1<br>- Write 12 for split-phase<br>- Write 12 for split-phase<br>- Write 12 for split-phase<br>- Write 12 for 3-phase 4: A + 1<br>- Write 12 for 3-phase 4: A + 1<br>- Write 10 for 3-phase 4: A + 1<br>- Write 10 for 3-phase 4: A + 1<br>- Write 13 for 3-phase 4: A + 1<br>- Write 10 for 3-phase 4: A + 1<br>- Write 10 for 3-phase 4: A + 1<br>- Write 12 for 3-phase 4: A + 1<br>- Write 12 for 3-phase 4: A + 1<br>- Write 10 for 3-phase 4: A + 1<br>- Write 10 for 3-phase 4: A                                                                                                    |             |
| AV2System<br>TypeSystem typeR/WNVn/a40, 31, 12,<br>11, 1040AV2System<br>TypeSystem typeR/WNVn/a40, 31, 12,<br>11, 1040AV2System<br>TypeSystem typeR/WNVn/a40, 31, 12,<br>11, 1040AV3CT_Ratio<br>Primary<br>PrimaryCT ratio -<br>primaryR/WNVAmps5-32000200AV4CT_Ratio<br>SecondaryCT ratio -<br>secondaryR/WNVAmps5-32000200Current transducer size - Primary current transducer type - Secondary<br>- Enter 1 for CTs with 1 V output<br>- Enter 3 for CTs with 1 V output<br>- Enter 3 for CTs with 1 V output<br>- Enter 3 for CTs with 1 V output<br>- Enter 3 for CTs with 1 V output<br>- Enter 3 for CTs with 1 V output<br>- Enter 3 for CTs with 1 V output<br>- Enter 1 for CTs with 1 V output<br>- Enter 1 for CTs                                                                                                    |             |
| AV2System<br>TypeSystem type<br>TypeR/WNVn/a40, 31, 12,<br>11, 104040AV2System<br>TypeSystem type<br>TypeR/WNVn/a40, 31, 12,<br>11, 1040-Write 16498 (0x4072) to clear pulse could<br>System<br>-Write 10 for single-pl<br>-Write 11 for single-pl<br>-Write 11 for single-pl<br>-Write 11 for single-pl<br>-Write 11 for single-pl<br>-Write 11 for single-pl<br>-Write 11 for single-pl<br>-Write 11 for single-pl<br>-Write 10 for 3-phase 4: A +<br>-Write 10 for 3-phase 4: A +<br>-Write 10 for 3-phase 4:                                                                                                    |             |
| AV2       System_Type       System type       R/W       NV       n/a       40, 31, 12, 11, 10       40       System type       System type       System type       System type       System type       R/W       NV       n/a       40, 31, 12, 11, 10       40       System type       System type <t< td=""><td></td></t<>                                                                                                    |             |
| TypeTypeTy                                                                                                    | em_Type:    |
| AV3CT_Ratio_<br>PrimaryCT ratio -<br>primaryR/WNVAmps5-32000200Current transducer size -<br>PrimaryPrimary<br>(Default is set for 3-phase i: A set<br>- Write 12 for 3-phase 9: A set<br>- Write 04 for 3-phase 9: A set<br>- Write 04 for 3-phase 9: A set<br>- Write 04 for 3-phase 9: A set<br>- Write 04 for 3-phase 9: A set<br>- Write 04 for 3-phase 9: A set<br>- Write 04 for 3-phase 9: A set<br>- Write 04 for 3-phase 9: A set<br>- Write 04 for 3-phase 9: A set<br>- Write 04 for 3-phase 9: A set<br>- Write 04 for 3-phase 9: A set<br>- Write 04 for 3-phase 9: A set<br>- Write 04 for 3-phase 9: A set<br>- Write 12 for 3-phase 9: A set<br>- Write 04 for 3-phase 9: A set<br>- Write 12 for 3-phase 9: A set<br>- Write 04 for 3-phase 9: A set<br>- Write 12 for 3-phase 9: A set<br>- Write 04 for 3-phase 9: A set<br>- Write 12 for 3-phase 9: A set<br>- Write 04 for 3-phase 9: A set<br>- Write 12 for 3-phase 9: A set<br>- Write 04 for 3-phase 9: A set<br>- Write 12 for 3-phase 9: A set<br>- Write 04 for 3-phase 9: A set<br>- Write 12 for 3-phase 9: A set<br>- Write 04 for 3-phase 9: A set<br>- Write 12 for 3-phase 9: A set<br>- Write 12 for 3-phase 9: A set<br>- Write 12 for 3-phase 9: A set<br>- Write 12 for 3-phase 9: A set<br>- Write 12 for 3-phase 9: A set<br>- Write 12 for 3-phase 9: A set<br>- Write 11 for 3-phase 9: A set<br>- Write 12 for 3-phase 9: A set<br>- Write 12 for 3-phase 9: A set<br>- Write 10 for 3-phase 9: A set<br>- Enter 1 for CTs with 13 or 3<br>- Enter 1 for CTs with 13 or 3<br>- Enter 1 for 0 for 3-phase 9: A set<br>- Enter 1 for 0 for 3-phase 9: A set<br>- Write 10 for 3-phase 9: A set<br>- Write 10 for 3-phase 9: A set<br>- Write 10 for 3-phase 9: A set<br>- Write 10 for 3-phase 9: A set<br>- Write 10 for 3-phase 9: A set<br>- Write 10 for 3-phase 9: A set<br>- Write 10 for 3-phase 9: A set<br>- Write 10 for 3-phase 9: A set<br>- Write 10 for 3-phase                                                                                                    |             |
| AV3CT_Ratio<br>PrimaryCT ratio -<br>primaryR/WNVAmps5-32000200Current transducer type<br>PrimaryAV4CT_Ratio<br>PrimaryCT ratio -<br>primaryR/WNVAmps5-32000200Current transducer type<br>PrimaryAV4CT_Ratio<br>SecondaryCT ratio -<br>secondaryR/WNV1/Volts1, 33Current transducer type<br>PerimaryAV4CT_Ratio<br>SecondaryCT ratio -<br>secondaryR/WNV1/Volts1, 33Current transducer type<br>PerimaryAV5PT_Ratio<br>VoltagePT ratio<br>VoltageR/WNVValue0.01-320.01Potential transformer ratio<br>The default is 1.00 (1:1), whith<br>attached. Set this value before setting the system voltage<br>(in object AV2), in which case it is line to line unless in system<br>(in object AV2), in which case it is line to neural. This value is u<br>meter to calculate the full-scale power for the analog outputs<br>or for the analog outputs<br>or set the meter to voltages outside the range of 82-660 volts<br>are 82-32000)AV7Display_UnitsDisplay units<br>Phase lossR/WNVn/a0,11Display units: 0 = IEC (U, V, P, Q, S), 1 = IEEE (default: VLL, VLN, V<br>AV8Phase_Loss_Phase lossR/WNVPercent1-9910Phase loss voltage threshold in percent of system voltage (in object for system voltage (in object for system voltage (in object for system voltage (in object for system voltage (in object for system voltage (in object for system voltage (in object for system voltage (in object for system voltage (in object for system voltage                                                                                                    |             |
| AV3CT_Ratio_<br>PrimaryCT ratio -<br>primaryR/WNVAmps5-32000200Current transducer size -<br>Primary<br>(Default is set for<br>Current transducer type -<br>SecondaryAV4CT_Ratio_<br>PrimaryCT ratio -<br>secondaryR/WNV1/Volts1, 33Current transducer type -<br>Secondary<br>- Enter 1 for CTs with 1 V output<br>- Enter 1 for CTs with 1 V output<br>- Enter 1 for CTs with 1 V outp                                                                                                    |             |
| AV3CT_Ratio_<br>Primary<br>PrimaryCT ratio -<br>primary<br>PrimaryR/WNVAmps5-32000<br>Secondary200Current transducer size -<br>(Default is set for<br>Current transducer size -<br>(Default is set for<br>SecondaryAV4CT_Ratio_<br>SecondaryCT ratio -<br>secondaryR/WNV1/Volts1, 33Current transducer type Secondary<br>Current transducer type Secondary<br>- Enter 1 for CTs with 1 V output<br>- Enter 3 for CTs with 1 V output<br>- Enter 3 for CTs with 1 V output<br>- Enter 3 for CTs with 1 V output<br>- Enter 3 for CTs with 1 V output<br>- Enter 3 for CTs with 1/3AV5PT_Ratio<br>System<br>VoltagePT ratio<br>voltageR/WNVValue0.01-320.01Potential transformer ratio The default is 1.00 (1:1), which<br>attached. Set this value before setting the system voltage<br>(in object AV2), in which case it is line to neutral. This value is u<br>meter to calculate the full-scale power for the analog outputs<br>configuration (see below), and as full scale for phase loss (in object<br>NU set the meter to voltages outside the range of 82-660 volts<br>are 82-32000)AV7Display_UnitsDisplay units<br>Phase_Loss_R/WNVn/a0, 11Display units: 0 = IEC (U, V, P, Q, S), 1 = IEEE (default: VLL, VLN, VL, VL, VL, VL, VL, VL, VL, VL, VL, VL                                                                                                    |             |
| Primaryprimaryprimary(Default is set for<br>(Default is set for<br>(Default is set for<br>SecondaryAV4CT_Ratio_<br>SecondaryCT ratio -<br>secondaryR/WNV1/Volts1,33Current transducer type - Secondary<br>- Enter 1 for CTs with 1 Voutput<br>- Enter 1 for CTs with 1 Voutput<br>- Enter 3 for CTs with 1/3AV5PT_RatioPT ratioR/WNVValue0.01-320.01Potential transformer ratio - The default is 1.00 (1:1), whi<br>attached. Set this value before setting the system voltageAV6System_<br>VoltageSystem<br>voltageR/WNVVoltsFrom 82 (times<br>the PT_Ratio in<br>AV5) to 660<br>(times the PT_<br>Ratio in AV5<br>absolute limits<br>are 82-32000)480<br>AV6System voltage - This voltage is line to line unless in system<br>(in object AV2), in which case it is line to one and system voltage<br>ont set the meter to voltages outside the range of 82-660 volts<br>are 82-32000)AV7Display_UnitsDisplay unitsR/WNVn/a0,11Display units: 0 = IEC (U, V, P, Q, S), 1 = IEEE (default: VLL, VLN, V<br>AV8AV8Phase_Loss_Phase lossR/WNVPercent1-9910Phase loss voltage threshold in percent of system voltage (in object AV2)                                                                                                    |             |
| AV4       CT_Ratio_<br>Secondary       CT ratio -<br>secondary       R/W       NV       1/Volts       1, 3       3       Current transducer type — Secondary<br>- Enter 1 for CTs with 1 V output<br>- Enter 3 for CTs with 1/3<br>- Enter 3 for CTs with 1/3         AV5       PT_Ratio       PT ratio       R/W       NV       Value       0.01-320.0       1       Potential transformer ratio — The default is 1.00 (1:1), whin<br>attached. Set this value before setting the system voltage<br>voltage         AV6       System_<br>Voltage       System<br>voltage       R/W       NV       Volts       From 82 (times<br>the PT_Ratio in<br>AV5) to 660<br>(times the PT_<br>Ratio in AV5 —<br>absolute limits<br>are 82-32000)       480       System voltage — This voltage is line to line unless in syste<br>(in object AV2), in which case it is line to neutral. This voltage outputs<br>configuration (see below), and as full scale for phase loss (in object<br>not set the meter to voltages outside the range of 82–660 volts<br>are 82-32000)         AV7       Display_Units       Display units       R/W       NV       n/a       0, 1       1       Display units: 0 = IEC (U, V, P, Q, S), 1 = IEEE (default: VLL, VLN, VL, VL, VL, VL, VL, VL, VL, VL, VL, VL                                                                                                    | ent range   |
| Secondary       secondary       secondary       secondary       - Enter 1 for CTs with 1 V output<br>-Enter 3 for CTs with 1/3<br>AV5         AV5       PT_Ratio       PT ratio       R/W       NV       Value       0.01–320.0       1       Potential transformer ratio — The default is 1.00 (1:1), whi<br>attached. Set this value before setting the system voltage         AV6       System_<br>Voltage       System<br>voltage       R/W       NV       Volts       From 82 (times<br>the PT_Ratio in<br>AV5) to 660<br>(times the PT_<br>Ratio in AV5 —<br>absolute limits<br>are 82–32000)       480       System voltage — This voltage is line to neutral. This value is u<br>meter to calculate the full-scale power for the analog outputs<br>configuration (see below), and as full scale for phase loss (in object<br>not set the meter to voltages outside the range of 82–660 volts<br>are 82–32000)         AV7       Display_Units       Display units       R/W       NV       n/a       0, 1       1       Display units: 0 = IEC (U, V, P, Q, S), 1 = IEEE (default: VLL, VLN, VL, VL, VL, VL, VL, VL, VL, VL, VL, VL                                                                                                    |             |
| AV5       PT_Ratio       PT ratio       R/W       NV       Value       0.01-320.0       1       Potential transformer ratio — The default is 1.00 (1:1), whi attached. Set this value before setting the system voltage         AV6       System       System       System       R/W       NV       Volts       From 82 (times the PT_Ratio in AV5 — attached. Set this value before setting the one transformer ratio — The default is 1.00 (1:1), whi attached. Set this value before setting the system voltage is line to line unless in system         AV6       System       System voltage       NV       Volts       From 82 (times the PT_Ratio in AV5 — atto in AV5 - atto in AV5 - atto in                                                                                                    |             |
| AV5       PT_Ratio       PT ratio       R/W       NV       Value       0.01-320.0       1       Potential transformer ratio — The default is 1.00 (1:1), while attached. Set this value before setting the system voltage         AV6       System_Voltage       System voltage       System voltage       R/W       NV       Volts       From 82 (times the PT_Ratio in AV5) to 660 (times the PT_Ratio in AV5) to 660 (times the PT_Ratio in AV5) to 660 (times the PT_Ratio in AV5) to 660 (times the PT_Ratio in AV5) to 660 (times the PT_Ratio in AV5) to 660 (times the PT_Ratio in AV5) (times the PT_Ratio in AV5) to 660 (times the PT_Ratio in AV5) to 660 (times the PT_Ratio in AV5) (times the PT_Ratio in AV5) (times the PT_RATION (times the PT_RATION (times the                                                                                                    |             |
| AV6       System_<br>Voltage       System<br>voltage       R/W       NV       Volts       From 82 (times<br>the PT_Ratio in<br>AV5) to 660       480       System voltage — This voltage is line to line unless in system<br>(in object AV2), in which case it is line to neutral. This voltage is used<br>(in object AV2), in which case it is line to neutral. This voltage is used<br>(in object AV2), in which case it is line to neutral. This voltage outputs<br>(times the PT_<br>Ratio in AV5—<br>absolute limits<br>are 82–32000)         AV7       Display_Units       Display units       R/W       NV       n/a       0, 1       1       Display units: 0 = IEC (U, V, P, Q, S), 1 = IEEE (default: VLL, VLN, VL, VL, VL, VL, VL, VL, VL, VL, VL, VL                                                                                                    |             |
| AV6       System_<br>Voltage       System voltage       System voltage       R/W       NV       Volts       From 82 (times the PT_Ratio in AV5) to 660 (times the PT_Ratio in AV5) to 660 (times the PT_Ratio in AV5) to 600 (times the PT_Ratio in AV5) to 600 (times the PT_Ratio                                                                                            |             |
| Voltage       voltage       voltage       voltage       voltage       the PT_Ratio in AV5 of 660 (times the PT_Ratio in AV5) to 660 (times the PT_Ratio in AV5                                                                                                    |             |
| AV7       Display_Units       Display units       R/W       NV       n/a       0,1       1       Display units: 0 = IEC (U, V, P, Q, S), 1 = IEEE (default: VLL, VLN, VLN, VLN, VLN, VLN, VLN, VLN,                                                                                                    |             |
| AV7       Display_Units       Display units       R/W       NV       n/a       0,1       1       Display units: 0 = IEC (U, V, P, Q, S), 1 = IEEE (default: VLL, VLN, VLN, VLN, VLN, VLN, VLN, VLN,                                                                                                    |             |
| AV7       Display_Units       Display units       R/W       NV       n/a       0,1       1       Display units: 0 = IEC (U, V, P, Q, S), 1 = IEEE (default: VLL, VLN, V         AV8       Phase_Loss_       Phase loss       R/W       NV       Percent       1–99       10       Phase loss voltage threshold in percent of system voltage (in objective)                                                                                                    |             |
| AV7     Display_Units     Display units     R/W     NV     n/a     0,1     1     Display units: 0 = IEC (U, V, P, Q, S), 1 = IEEE (default: VLL, VLN, V       AV8     Phase_Loss_     Phase loss     R/W     NV     Percent     1–99     10     Phase loss voltage threshold in percent of system voltage (in of                                                                                                    |             |
| AV7       Display_Units       Display units       R/W       NV       n/a       0,1       1       Display units: 0 = IEC (U, V, P, Q, S), 1 = IEEE (default: VLL, VLN, V         AV8       Phase_Loss_       Phase loss       R/W       NV       Percent       1–99       10       Phase loss voltage threshold in percent of system voltage (in of                                                                                                    | oject AV5.  |
| AV8 Phase_Loss_ Phase loss R/W NV Percent 1–99 10 Phase loss voltage threshold in percent of system voltage (in of                                                                                                    |             |
|                                                                                                    |             |
| Voltage voltage las configured in AV2) whose l                                                                                                    |             |
|                                                                                                    |             |
| Threshold threshold thresh |             |
| is set to 480 V L-L, the L-N voltage for each phase should be 277 V                                                                                                    |             |
| threshold is set to 10%, if any phase drops more than 10% be<br>(less than 249 V), or if any L-L voltage drops more than 10% be                                                                                                    | 10W 211 V,  |
| (less than 432 V) the corresponding phase loss alarm bit w                                                                                                    |             |
| AV9 Phase Loss Phase loss R/W NV Percent 1–99 25 Phase loss imbalance threshold in percent. Default is 25% phase                                                                                                    |             |
| Imbalance imbalance difference. For a 3-phase Y (3 + N) system type (40 in object AV2)                                                                                                    |             |
| Threshold threshold to neutral and line to line voltages are tested. In a 3-phase A system                                                                                                    |             |
| in object AV2), only line to line voltages are examined. In a single s                                                                                                    | lit-phase   |
| (2 + N) system type (12 in object AV2), only the line to neutral vo                                                                                                    | tages are   |
|                                                                                                    | ompared.    |
| AV10 Subintervals Number of R/W NV 1–6 1 Number of sub-intervals per demand interval. Sets the number                                                                                                    |             |
| sub-intervals intervals that make a single demand interval. For block deman                                                                                                    |             |
| per demand to 1. Default is 1. When sub-interval length (in object AV11) is set                                                                                                    |             |
| Image: style style                         |             |
| Length length of a second reval and the balance of a second reval and the balance of a second reval and the second reval and the second |             |
| second another Trend_Log record, set this value to 0 and write 21211 t                                                                                                    |             |
| register (object AV1) each time the sub-interval must be extern                                                                                                    |             |
| Default is 90000 (15 minutes). This variable is tied directly to the Lo                                                                                                    |             |
| property of all three Trend Log objects (their value is always the sa                                                                                                    |             |
| one). Changing any of these four properties changes a                                                                                                    |             |

For troubleshooting or service-related questions, contact ABB at 800-782-8061 or at epis.component.support@abb.com

# AMP1 Analog\_input objects

Use the Present\_Value property of the Analog\_Input objects for all read-only numeric variables in the meter other than those used specifically for device configuration (in the device object) or data logging (in the Trend\_Log objects).

These objects support the description and reliability object properties and all required Analog\_Input object properties. None of them are writable. The values that are not instantaneous (i.e., accumulated energy, max. demand, pulse input counts) are non-volatile. They are not updated while control power is inactive, but their past values are retained when power is restored.

For complete assurance, check the reliability property for a No\_Fault\_Detected status before reading the Present\_Value. If the line voltage or input frequency of the system being monitored falls out of the supported range, the corresponding alert bits (BI1–BI7) are set and the reliability property of any values that cannot be accurately measured under those conditions returns Unreliable\_Other.

| No.  | Name          | Description                    | R/W | NV | Units        | Range              | Additional information                                                                                                    |
|------|---------------|--------------------------------|-----|----|--------------|--------------------|----------------------------------------------------------------------------------------------------|
| AV1  | Energy        | Real energy consumption        | R   | NV | kWh          | 0-3.4+E38          | -                                                                                                    |
| AV2  | kW_Total      | Total real power               | R   | _  | kW           | 0-Max_Power (AI45) | -                                                                                                    |
| AV3  | kVAR_Total    | Total reactive power           | R   | -  | kVAR         | 0-Max_Power (AI45) | _                                                                                                    |
| AV4  | kVA_Total     | Total apparent power           | R   | -  | kVA          | 0-Max_Power (AI45) | -                                                                                                    |
| AV5  | PF_Total      | Total power factor             | R   | -  | Power factor | 0.00-1.00          | 1.00 for 100%                                                                                                    |
| AV6  | Volts_LL_Avg  | Voltage L-L average            | R   | -  | Volts        | -                  | -                                                                                                    |
| AV7  | Volts_LN_Avg  | Voltage L-N average            | R   | -  | Volts        | -                  | -                                                                                                    |
| AV8  | Current_Avg   | Current average                | R   | _  | Amps         | -                  | -                                                                                                    |
| AV9  | kW_A          | Real power phase A             | R   | -  | kW           | 0-Max_Power (AI45) | -                                                                                                    |
| AV10 | kW_B          | Real power phase B             | R   | -  | kW           | 0-Max_Power (AI45) | -                                                                                                    |
| AV11 | kW_C          | Real power phase C             | R   | -  | kW           | 0-Max_Power (AI45) | -                                                                                                    |
| AI12 | PF_A          | Power factor phase A           | R   | _  | Power factor | 0.00-1.00          | 1.00 for 100%                                                                                                    |
| AI13 | PF_B          | Power factor phase B           | R   | -  | Power factor | 0.00-1.00          | 1.00 for 100%                                                                                                    |
| AI14 | PF_C          | Power factor phase C           | R   | -  | Power factor | 0.00-1.00          | 1.00 for 100%                                                                                                    |
| AI15 | Volts_AB      | Votlage phase A-B              | R   | -  | Volts        | -                  | -                                                                                                    |
| AI16 | Volts_BC      | Voltage phase B-C              | R   | _  | Volts        | -                  | -                                                                                                    |
| AI17 | Volts_AC      | Voltage phase A-C              | R   | -  | Volts        | -                  | -                                                                                                    |
| AI18 | Volts_AN      | Voltage phase A-N              | R   | -  | Volts        | -                  | -                                                                                                    |
| AI19 | Volts_BN      | Voltage phase B-N              | R   | -  | Volts        | -                  | -                                                                                                    |
| AI20 | Volts_CN      | Voltage phase C-N              | R   | -  | Volts        | -                  | -                                                                                                    |
| AI21 | Current_A     | Current phase A                | R   | -  | Amps         | -                  | -                                                                                                    |
| AI22 | Current_B     | Current phase B                | R   | -  | Amps         | -                  | -                                                                                                    |
| AI23 | Current_C     | Current phase C                | R   | -  | Amps         | -                  | -                                                                                                    |
| AI24 | Reserved_AI24 | Reserved                       | R   | -  | n/a          | -                  | Returns QNAN or any value.                                                                                                    |
| AI25 | Frequency     | Frequency                      | R   | -  | Hz           | 45.0-65.0          | Returns QNAN if frequency is out of range (or no voltage input present on phase A).                                                      |
| AI26 | kVAh          | Apparent energy                | R   | NV | kVAh         | 0-3.4+E38          | The UNITS property of object Al26 reports that these                                                                                     |
|      |               | consumption                    |     |    |              |                    | units are kWh because there is no unit type in the BACnet<br>standard for kVAh.                                                          |
| AI27 | kVARh         | Reactive energy<br>consumption | R   | NV | kVARh        | 0-3.4+E38          | The UNITS property of object AI27 reports that these<br>units are kWh because there is no unit type in the BACnet<br>standard for kVARh. |
| AI28 | kVA_A         | Apparent power phase A         | R   | _  | kVA          | 0-Max_Power (AI45) | -                                                                                                    |
| AI29 | kVA_B         | Apparent power phase B         | R   | _  | kVA          | 0-Max_Power (AI45) |                                                                                                    |
| AI30 | kVA_C         | Apparent power phase C         | R   | _  | kVA          | 0-Max_Power (AI45) |                                                                                                    |
| AI31 | KVAR_A        | Reactive power phase A         | R   | _  | kVAR         | 0-Max_Power (AI45) | -                                                                                                    |
| AI32 | <br>KVAR_B    | Reactive power phase B         | R   | _  | kVAR         | 0-Max_Power (AI45) | -                                                                                                    |
| AI33 | <br>KVAR_C    | Reactive power phase C         | R   | _  | kVAR         | 0-Max_Power (AI45) | _                                                                                                    |
| AI34 | KW_Present_   | Total real power present       | R   | -  | kW           | 0-Max_Power (AI45) | -                                                                                                    |
|      | Demand        | demand                         |     |    |              |                    |                                                                                                    |

table continued on next page

# AMP1 Analog\_input objects (cont.)

| Additional informatio                                                                                                    | Range                 | Units | NV | R/W | Description                                          | Name                        | No.  |
|----------------------------------------------------------------------------------------------------|-----------------------|-------|----|-----|------------------------------------------------------|-----------------------------|------|
|                                                                                                    | 0-Max_Power (AI45)    | kVAR  | -  | R   | Total reactive power                                 | KVAR_Present_<br>Demand     | AI35 |
|                                                                                                    | 0-Max_Power (AI45)    | kVA   | -  | R   | present demand<br>Total apparent power               | KVA_Present_                | AI36 |
| This retains the largest value measured for total re<br>power demand (AI34) for any single demand interv<br>since the max demand was last explicitly reset v<br>AV1 (this is also reset when the demand interval<br>changed                                                                                                    | 0-Max_Power<br>(AI45) | kW    | NV | R   | present demand<br>Total real power<br>maximum demand | Demand<br>KW_Max_<br>Demand | AI37 |
| This retains the largest value measured for tot<br>reactive power demand (AI35) for any single deman<br>interval since the max demand was last explicit<br>reset via AV1 (this is also reset when the deman<br>interval is changed                                                                                                    | 0-Max_Power<br>(AI45) | kvar  | NV | R   | Total reactive power<br>maximum demand               | KVAR_Max_<br>Demand         | AI38 |
| This retains the largest value measured for tot<br>apparent power demand (AI36) for any sing<br>demand interval since the max demand was la<br>explicitly reset via AV1 (this is also reset when th<br>demand interval is changed                                                                                                    | 0-Max_Power<br>(AI45) | kVA   | NV | R   | Total apparent power<br>maximum demand               | KVA_Max_<br>Demand          | AI39 |
| Running count of contact closures on Pulse1 inpu<br>since last reset. Write 16498 (0x4072) to the Present<br>Value property of Analog_Value object AV1 to rese<br>both pulse counters to                                                                                                    | 0-4294967040          | #     | NV | R   | Pulse count #1                                       | Pulse_Count_1               | AI40 |
| Running count of contact closures on Pulse2 inpu<br>since last reset. Write 16498 (0x4072) to the Present<br>Value property of Analog_Value object AV1 to rese<br>both pulse counters to                                                                                                    | 0-4294967040          | #     | NV | R   | Pulse count #2                                       | Pulse_Count_2               | AI41 |
|                                                                                                    | 0-3.4+E38             | kWh   | NV | R   | Real energy<br>consumption<br>phase A                | KWH_A                       | AI42 |
|                                                                                                    | 0-3.4+E38             | kWh   | NV | R   | Real energy<br>consumption<br>phase B                | KWH_B                       | AI43 |
|                                                                                                    | 0-3.4+E38             | kWh   | NV | R   | Real energy<br>consumption<br>phase C                | кwн_с                       | AI44 |
| Theoretical maximum system power — This is the<br>theoretical maximum power the meter expects to<br>see on a service. It is calculated by the meter from<br>the system type (in object AV2), CT size (in object<br>AV3) and system voltage (in object AV6). Power<br>factor is assumed to be unity. The register is update<br>when the user changes any of these parameter                                    | 0–1.84467e19          | kW    | NV | R   | Theoretical maximum<br>system power                  | Max_Power                   | AI45 |
| Returns QNAN or any valu                                                                                                    | 0                     | -     | -  | R   | Reserved                                             | Reserved_AI46               | AI46 |
| Running count of how many times the energy counter has been rese                                                                                                    | 0–32767               | -     | NV | R   | Count of energy<br>accumulator resets                | Energy Resets               | AI47 |
| Returns QNAN or any valu                                                                                                    | 0                     | -     | -  | R   | Reserved                                             | Reserved_AI48               | AI48 |
| Returns QNAN or any valu                                                                                                    | 0                     | -     | -  | R   | Reserved                                             | Reserved_AI49               | AI49 |
| Running count of product power-up cycle<br>(control power                                                                                                    | 0-32767               | -     | NV | R   | Power up counter                                     | Power Up<br>Count           | AI50 |
| Returns "O                                                                                                    | 0–15                  | -     | NV | R   | Output configuration                                 | Output Config               | AI51 |
| This contains a decimal value that represents the<br>status of all Binary_Object alert values in one number<br>that can be read without having to access multip<br>objects. It is a decimal representation of a 15-b<br>hexadecimal value produced by combining the 1<br>alert bits into one number, where the bit value of<br>Object BI1 is the least significant bit and BI15 is the<br>most significant bi | 0-32767               | -     | -  | R   | Alert summary register                               | Reserved_AI52               | AI52 |

# **AMP1** Binary\_input objects

Use the Present\_Value properties of the Binary\_Input objects as alerts for conditions of potential concern regarding to the system measurement. These values are dynamic and are not latched, so if the condition is resolved, the alert will go inactive whether or not it has been read.

These objects support the description and reliability object properties and all required Binary\_Input object properties. None of them are writable. For complete assurance, check the reliability property for a No\_Fault\_Detected status before reading the Present\_Value. To test the meter's alert status, read the Present\_Value of each of the Binary\_Input objects representing the alert bits of interest, or read the Present\_Value of AI52, which combines all 15 bits into a single decimal value. AI52 represents the status of all Binary\_Object alert values in one number that can be read without having to access multiple objects. The bit value of object BI1 is the least significant bit and BI15 is the most significant bit.

| No.  | Name            | Description                  | R/W | Range                | Additional information                                                                                                    |
|------|-----------------|------------------------------|-----|----------------------|----------------------------------------------------------------------------------------------------|
| BI1  | Volts_Error_A   | Voltage out of range phase A | R   | 0=INACTIVE, 1=ACTIVE | Phase A input voltage exceeds meter's<br>measurement range.                                                                                                    |
| BI2  | Volts_Error_B   | Voltage out of range phase B | R   | 0=INACTIVE, 1=ACTIVE | Phase B input voltage exceeds meter's<br>measurement range.                                                                                                    |
| BI3  | Volts_Error_C   | Voltage out of range phase C | R   | 0=INACTIVE, 1=ACTIVE | Phase C input voltage exceeds meter's<br>measurement range.                                                                                                    |
| BI4  | Current_Error_A | Current out of range phase A | R   | 0=INACTIVE, 1=ACTIVE | Phase A current out of range.                                                                                                    |
| BI5  | Current_Error_A | Current out of range phase B | R   | 0=INACTIVE, 1=ACTIVE | Phase B current out of range.                                                                                                    |
| BI6  | Current_Error_A | Current out of range phase C | R   | 0=INACTIVE, 1=ACTIVE | Phase C current out of range.                                                                                                    |
| BI7  | Frequency_Error | Frequency error              | R   | 0=INACTIVE, 1=ACTIVE | Phase A frequency out of range.                                                                                                    |
| BI8  | Reserved_BI8    | Reserved                     | R   | 0=INACTIVE, 1=ACTIVE | Returns "INACTIVE"                                                                                                    |
| BI9  | Phase_Loss_A    | Phase loss phase A           | R   | 0=INACTIVE, 1=ACTIVE | Phase loss — Phase A voltage dropped below<br>the phase loss threshold set by user.                                                                                                    |
| BI10 | Phase_Loss_B    | Phase loss phase B           | R   | 0=INACTIVE, 1=ACTIVE | Phase loss — Phase B voltage dropped below<br>the phase loss threshold set by user.                                                                                                    |
| BI11 | Phase_Loss_C    | Phase loss phase C           | R   | 0=INACTIVE, 1=ACTIVE | Phase loss — Phase C voltage dropped below<br>the phase loss threshold set by user.                                                                                                    |
| BI12 | Power_Factor_A  | Low power factor phase A     | R   | 0=INACTIVE, 1=ACTIVE | Phase A power factor less than 50% (commonly due to mis-wiring of CTs/PTs to meter).                                                                                                    |
| BI13 | Power_Factor_B  | Low power factor phase B     | R   | 0=INACTIVE, 1=ACTIVE | Phase B power factor less than 50% (commonly due to mis-wiring of CTs/PTs to meter).                                                                                                    |
| BI14 | Power_Factor_C  | Low power factor phase C     | R   | 0=INACTIVE, 1=ACTIVE | Phase C power factor less than 50% (commonly due to mis-wiring of CTs/PTs to meter).                                                                                                    |
| BI15 | RTC_Reset       | RTC reset                    | R   | 0=INACTIVE, 1=ACTIVE | Real-time clock reset. This goes active when the meter<br>is powered after an interruption (since it does not use<br>a battery backup). It indicates that the real-time clock<br>has re-initialized to a default setting (00:00:00:00 on<br>Jan 1, 2000) and should not be relied upon. The clock<br>runs, and the meter will operate and even log data, but<br>the date and time will not be correct until a Time |

# **AMP1** Data logging

The AMP1H5 includes a data logging feature that records three meter parameters, accessible via BACnet using Trend\_Log objects. All three Trend\_Log objects use shared data logging resources in the meter, so all three are controlled in unison. All writable properties other than Log\_Device\_Property\_ Object are common to all three Trend\_Log obects. Changes to these properties (Log\_Enable, Start\_Time, Stop\_Time, Log\_ Interval, Stop\_When\_Full or Record Count) for any one of the objects will be reflected in the corresponding property of all three objects. The Log\_Interval property is also common with the Demand\_Subinterval (Present\_Value of AV11) since logging records are updated synchronously with demand calculations.

Default settings cause logging to begin immediately with 15-minute intervals and no stop time. When full, the buffer wraps and overwrites the oldest data first (unless the Stop\_ When\_ Full property is used).

#### Configuration

Use Log\_Device\_Object\_Property to select the meter parameter to log with each object. Set this property to point to Present\_Value property of any of the Analog\_Input objects. The default values for the Log\_Device\_Object\_Property of the three Trend\_Log objects are set as follows:

- TL1 = Real energy consumption (Al1 Present\_Value)
- TL2 = Reactive energy consumption (AI27 Present\_Value)
- TL3 = Total real power present demand (AI34 Present\_Value)

The Log\_Interval (and demand sub-interval) can be set from 10 seconds to 32767 seconds (values of 1000 to 3276700). The sub-interval timer, which determines how often the meter's demand accumulators are updated, also triggers writing to the Trend\_Log log buffers. Use the Log\_Interval property to set the data logging time sub-interval in units of hundredths of a second (0.01 seconds). The default subinterval is 15 minutes (a value of 90000 in the Log\_Interval property). The Buffer\_Length is fixed at 5760, so at a 15minute interval setting, the buffers hold 60 days' data. Use the Stop\_When\_Full property to select either single-shot (Stop\_When\_Full = TRUE) or continuous mode (Stop\_When\_ Full = FALSE) for data logging. The default mode is continuous. In single-shot mode, the meter records data only until the buffer is full. Data for this time period is kept, but newer energy information is lost. In continuous mode, the meter continues to record energy data as long as the meter is operating. The buffer can only hold 5760 entries at one time, however; so when the number of records exceeds 5760, the oldest entry is deleted to make room for the newest.

To start data logging with any of the three Trend\_Log objects, set the Log\_Enable property to TRUE or set the Start\_Time and Stop\_Time properties appropriately and wait for logging to commence at Start\_Time.

By default, the Record\_Count property of the Trend\_Log objects is initialized to zero.

#### **Reading data**

Access logged data with corresponding timestamps via the Log\_Buffer property of the Trend\_Log object using the BACnet ReadRange service. The AMP1H5 supports both the "by position" and "by sequence number" modes of the ReadRange service, but not the "by time" mode.

# **AMP1** Trend\_log objects

| Trend_log properties used  | R/W | Units                                   | Additional information                                                                                                    |
|----------------------------|-----|-----------------------------------------|----------------------------------------------------------------------------------------------------|
| Object_Name                | R   | Trend_Log_ <n></n>                      | Where n is 1–3 (there are three instances of Trend_Log objects available).                                                                                                    |
| Description                | R   | Trend_Log <n></n>                       | Where n is 1–3 (there are three instances of Trend_Log objects available).                                                                                                    |
| Log_Enable                 | W   | Binary                                  | Set this to TRUE to enable logging or FALSE to disable logging. The default is TRUE. The value is set to FALSE internally if logging stops for other reasons (i.e., buffer is full).                                                                                                    |
| Start_Time                 | W   | Date/time                               | Sets the date/time when data logging will start (if Log_enable is TRUE).<br>Set to a date/time earlier than the Local_Date/Local_Time properites<br>of the device object and set Log_Enable TRUE to start logging immediately.                                                                                                    |
| Stop_Time                  | W   | Date/time                               | Sets the date/time when data logging will STOP (if still running).<br>Stop_Time will be ignored if ""wildcard"" values are used in any of the fields.                                                                                                    |
| Log_Device_Object_Property | W   | BACnetDeviceObject<br>PropertyReference | Set (point) this to the Present_Value of any of objects Al1 through Al49<br>to establish which parameter to log. Default values are:<br>TL1 = Real energy consumption (array of Al1 Present_Value)<br>TL2 = Reactive energy consumption (array of Al27 Present_Value)<br>TL3 = Total real power present demand (array of Al34 Present_Value)                                                                                                    |
| Log_Interval               | W   | 0.01 seconds                            | Logging period in hundredths of a second.<br>Default is 90000 (15-minute intervals); minimum value is 1000 (10 seconds). This<br>property can also be set to zero, which will change all three Trend_Logs and the<br>demand calculation to a manual mode (sometimes referred to as "sync to comms."<br>In manual mode, the demand interval is updated and another record<br>is logged upon a manual command, which is issued by writing the value 21211<br>to the Present_Value of object AV1. |
| Stop_When_Full             | w   | Binary                                  | Set this to TRUE to stop logging when the buffer is full (single-shot mode)<br>or FALSE to continue when full (wrap and overwrite oldest data entries).                                                                                                    |
| Buffer_Size                | R   | 5760                                    | Length of buffer (# of records).                                                                                                    |
| Log_Buffer                 | R   | List of BACnetLongRecord                | Contains the data values logged, with timestamps.                                                                                                    |
| Record_Count               | W   | Unsigned 32-bit integer                 | This is an integer count of how many records logged since the Trend_Log objects<br>were last reset. Writing a zero to this property resets the logs of all three objects.<br>This value defaults to zero, but by default, logging will start automatically at<br>15-minute intervals.                                                                                                    |
| Total_Record_Count         | R   | Unsigned 32-bit integer                 | This is an integer count of how many records logged since the Trend_Log objects<br>were created (the factory state of the meter). This count is unaffected by resetting<br>the record count or by power failures.                                                                                                    |
| Event_State                | R   | Binary                                  | -                                                                                                    |

# **AMP1** Installation

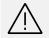

#### Disconnect power prior to installation.

Reinstall any covers that are displaced during installation before powering the unit. Mount the meter in an appropriate electrical enclosure near equipment to be monitored. Do not install on the load side of a variable frequency drive (VFD).

#### **DIN rail mounting**

- 1. Attach mounting clips to the underside of the housing by sliding them into the slots from the inside. The stopping pegs must face the housing, and the outside edge of the clip must be flush with the outside edge of the housing.
- 2. Snap the clips onto the DIN rail. See diagram of the underside of the meter (figure 7).
- To prevent horizontal shifting across the DIN rail, use two end stop clips.

#### Figure 7.

DIN rail mounting

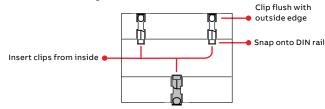

#### Screw mounting

- Attach the mounting clips to the underside of the housing by sliding them into the slots from the outside. The stopping pegs must face the housing, and the screw hole must be exposed on the outside of the housing.
- 2. Use three #8 screws (not supplied) to mount the meter to the back of the enclosure. See diagram of the underside of the meter (figure 8).

#### Figure 8.

Screw mounting

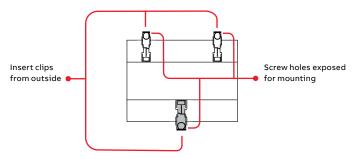

### **AMP1** Supported system types

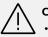

#### CAUTION: Risk of equipment damage

- This product is designed only for use with 1 V or 0.33 V current transducers (CTs).
- DO NOT USE CURRENT OUTPUT (e.g., 5 A) CTs ON THIS PRODUCT.
- Failure to follow these instructions can result in overheating and permanent equipment damage.

The AMP1H5 power meter has a number of different possible system wiring configurations (see wiring diagrams, page 6). To configure the meter, set the system type via the user interface or by writing the Present\_Value of AV2 with the system type value in the table below. The system type tells the meter which of its current and voltage inputs are valid, which are to be ignored and if neutral is connected. Setting the correct system type prevents unwanted energy accumulation on unused inputs, selects the formula to calculate the theoretical maximum system power and determines which phase loss algorithm is to be used. The phase loss algorithm is configured as a percent of the line-to-line system voltage (except when in system type 10) and also calculates the expected line to neutral voltages for system types that have neutral (12 and 40).

Values that are not valid in a particular system type will display as "----" on the user interface or as QNAN in the BACnet objects.

|                    |           | CTs     | Voltage connections |            |                 |                      | Phase loss measurements        |            |            | Wiring                                |                   |
|--------------------|-----------|---------|---------------------|------------|-----------------|----------------------|--------------------------------|------------|------------|---------------------------------------|-------------------|
| Number<br>of wires | -         | ID      | Qty                 | ID         | Туре            | BACnet<br>object AV2 | User interface:<br>SETUP>S SYS | VLL        | VLN        | I Balance                             | diagram<br>number |
| Single-pha         | se wiring |         |                     |            | (               |                      |                                |            |            | · · · · · · · · · · · · · · · · · · · |                   |
| 2                  | 1         | А       | 2                   | A, N       | L-N             | 10                   | 1L + 1n                        | -          | AN         | -                                     | 1                 |
| 2                  | 1         | А       | 2                   | А, В       | L-L             | 11                   | 2L                             | AB         | _          | -                                     | 2                 |
| 3                  | 2         | А, В    | 3                   | A, B, N    | L-L with N      | 12                   | 2L + 1n                        | AB         | AN, BN     | AN-BN                                 | 3                 |
| Three-pha          | se wiring |         |                     |            | (*              |                      |                                |            |            | · · · · · · · · · · · · · · · · · · · |                   |
| 3                  | 3         | A, B, C | 3                   | A, B, C    | Delta           | 31                   | 3L                             | AB, BC, CA |            | AB-BC-CA                              | 4                 |
| 4                  | 3         | А, В, С | 4                   | A, B, C, N | Grounded<br>Wye | 40                   | 3L + 1n                        | AB, BC, CA | AN, BN, CN | AN-BN-CN<br>and<br>AB-BC-CA           | 5,6               |

## **AMP1** Troubleshooting

| Problem                                                         | Cause                                                     | Solution                                                                                                    |  |  |  |
|-----------------------------------------------------------------|-----------------------------------------------------------|----------------------------------------------------------------------------------------------------|--|--|--|
| The maintenance wrench icon appears in the power meter display. | There is a problem with the<br>inputs to the power meter. | <ul> <li>See the alert sub-menu or the diagnostic alert BACnet<br/>Binary_Input objects.</li> </ul>                                                                                                    |  |  |  |
| The display is blank after applying control power to the meter. | The meter is not receiving<br>adequate power.             | <ul> <li>Verify that the meter control power is receiving<br/>the required voltage.</li> <li>Verify that the heart icon is blinking.</li> <li>Check the fuse.</li> </ul>                                                                                                    |  |  |  |
| The data displayed is inaccurate.                               | Incorrect setup values.                                   | <ul> <li>Verify the values entered for power meter setup parameters<br/>(CT and PT ratings, system type, etc.). See the setup section</li> </ul>                                                                                                    |  |  |  |
|                                                                 | Incorrect voltage inputs.                                 | <ul> <li>Check power meter voltage input terminals to verify adequate voltage.</li> </ul>                                                                                                    |  |  |  |
|                                                                 | Power meter is wired improperly.                          | <ul> <li>Check all CTs and PTs to verify correct connection to the same<br/>service, PT polarity and adequate powering. See the wiring<br/>diagrams section for more information.</li> </ul>                                                                                                    |  |  |  |
| Cannot communicate with power meter                             | Power meter address is incorrect.                         | • Verify that the meter is correctly addressed (see setup section).                                                                                                    |  |  |  |
| from a remote personal computer.                                | Power meter baud rate is incorrect.                       | <ul> <li>Verify that the baud rate of the meter matches that of all other<br/>devices on its communications link (see setup section).</li> </ul>                                                                                                    |  |  |  |
|                                                                 | Communications lines are improperly connected.            | <ul> <li>Verify the power meter communications connections<br/>(see the communications section).</li> <li>Verify the terminating resistors are properly installed on<br/>both ends of a chain of units. Units in the middle<br/>of a chain should not have a terminator.</li> <li>Verify the shield ground is connected between all units.</li> </ul> |  |  |  |

### AMP1N4

### Enclosure for AMP1 series energy meters with swing panel kit

FCC PART 15 information note: This equipment has been tested by the manufacturer and found to comply with the limits for a class B digital device, pursuant to part 15 of the FCC Rules. These limits are designed to provide reasonable protection against harmful interference when the equipment is operated in a residential environment. This equipment generates, uses and can radiate radio frequency energy and, if not installed and used in accordance with the instruction manual, may cause harmful interference to radio communications. This device complies with part 15 of the FCC Rules.

Operation is subject to the following two conditions: (1) This device may not cause harmful interference, and (2) This device must accept any interference received, including interference that may cause undesired operation.

Modifications to this product without the express authorization of the manufacturer nullify this statement.

A qualified person is one who has skills and knowledge related to the construction and operation of this electrical equipment and the installation, and has received safety training to recognize and avoid the hazards involved.

**NEC 2011 Article 100:** No responsibility is assumed by manufacturer for any consequences arising out of the use of this material.

Control system design must consider the potential failure modes of control paths and, for certain critical control functions, provide a means to achieve a safe state during and after a path failure. Examples of critical control functions are emergency stop and over-travel stop.

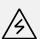

This symbol indicates an electrical shock hazard exists.

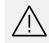

Documentation must be consulted where this symbol is used on the product.

#### DANGER: Hazard of electric shock, explosion or arc flash. Failure to follow these instructions will result in death or serious injury.

- Follow safe electrical work practices. See NFPA 70E in the USA, or applicable local codes.
- This equipment must only be installed and serviced by qualified electrical personnel.
- Read, understand and follow the instructions before installing this product.
- Turn off all power-supplying equipment before working on or inside the equipment.
- Use a properly rated voltage-sensing device to confirm power is off.
- DO NOT DEPEND ON THIS PRODUCT FOR VOLTAGE INDICATION.
- Only install this product on insulated conductors.

#### NOTICE:

- This product is not intended for life or safety applications.
- Do not install this product in hazardous or classified locations.
- The installer is responsible for conformance to all applicable codes.
- Mount this product inside a suitable fire and electrical enclosure.

### **AMP1N4** Product overview

The AMP1N4 enclosure offers a mounting option for AMP1 series energy meters that helps protect from tampering and the elements. The enclosure is equipped with DIN rail mounting hardware for easy installation and a NEMA 4X rating for durability. The swing panel kit and multiple locking options provide additional security from unwanted tampering.

#### Dimensions

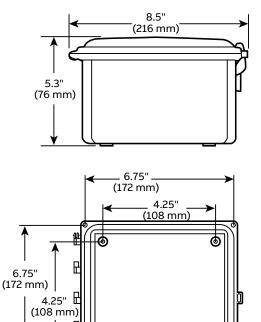

0

# 

1. Enclosure

**Product components** 

- 2. DIN rail
- 3. Hinged lid
- 4. Clasp
- 5. Brackets for swing panel cover
- 6. Swing panel cover
- 7. Mounting feet

(Hardware not pictured)

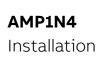

1. Install DIN rail clips to the back of the AMP1 meter The AMP1 meter is shipped with a set of three DIN rail clips included. Insert these clips into the slots on the back of the housing from the middle, moving outward. Stopping pegs must face the underside of the housing. Push the clips into place until there is an audible click.

DIN rail clip (included with AMP1 meter)

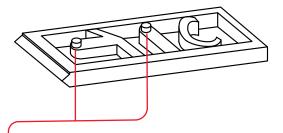

When attaching the clips to the underside of the AMP1 meter, these stopping pegs must face inward toward the meter housing. Set pegs into the available slots on the meter, with the beveled side of the clip facing toward the center of the meter.

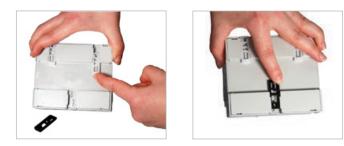

When all clips are in place, the white clips must be flush with the top edge of the housing, and the black clip must protrude slightly past the bottom edge.

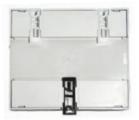

2. Mount the AMP1N4 enclosure to a wall or panel Cut holes in the enclosure for wire conduit connections prior to installing the meter in the enclosure. After running the wiring, seal all holes properly to maintain the enclosure rating. If using metallic conduit, bonding between the conduit connections is not automatic and must be provided as part of the installation.

To prevent component damage or a future malfunction, take care to protect the equipment from drill chips, filings and other contaminants when making the wire entry holes and mounting the enclosure.

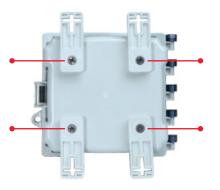

Use the included mounting hardware to attach the mounting feet to the enclosure. Then mount the enclosure to the wall or panel using either a 4-point or 2-point configuration (hardware for mounting to the wall/panel is provided by the installer). The 4-point configuration is shown here. For a 2-point configuration, mount the feet as shown, but rotate the bottom feet 180° so they are flush against the back of the enclosure.

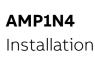

3. Install the AMP1 meter onto DIN rail inside the AMP1N4 Run meter wiring through the holes drilled previously. Wire the meter according to the instructions in the meter installation guide.

Push the top of the meter onto the DIN rail.

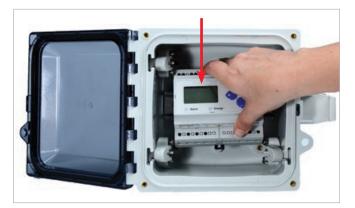

Push the bottom of the meter onto the DIN rail until you hear an audible click.

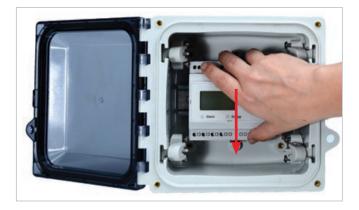

If necessary, remove the meter from the DIN rail using a flat screwdriver to pry out the bottom (black) clip while lifting out the bottom of the meter.

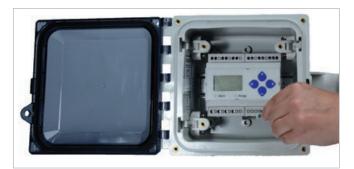

Lower the four brackets so that the swing panel cover can be attached using the enclosed hardware.

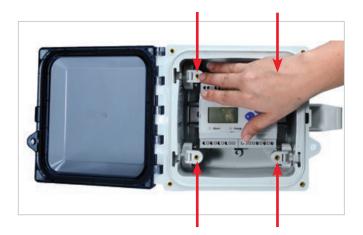

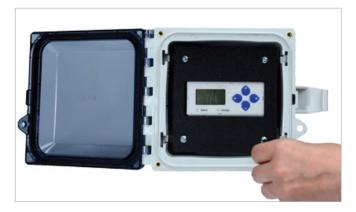

## AMP1N4 Installation

#### Close the hinged lid and secure the clasp to close.

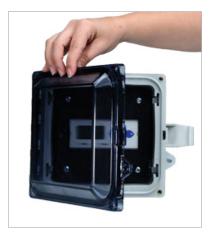

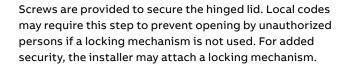

Optional: ● Use included hardware to secure the hinged lid at all four corners.

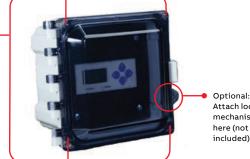

Optional: Attach locking mechanism here (not included).

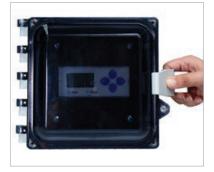

33

### Notes

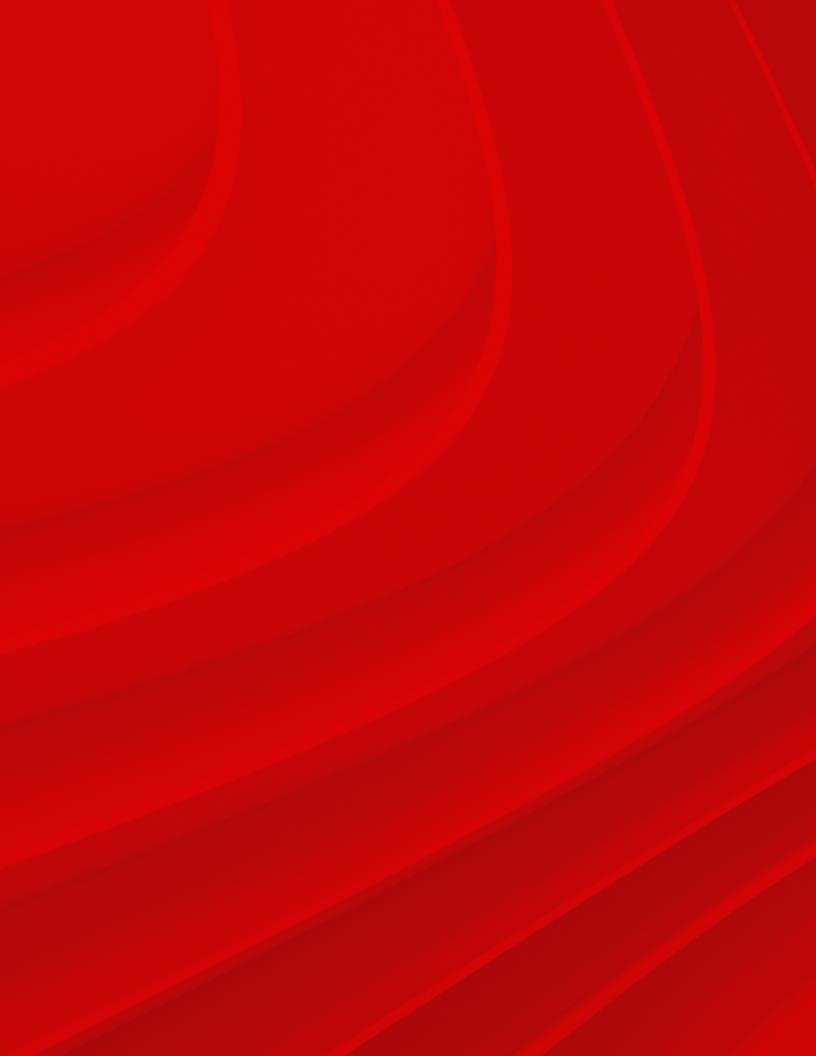

ABB Inc.

305 Gregson Drive Cary, NC 27511 United States

electrification.us.abb.com

We reserve all rights in this document and in the subject matter and illustrations contained therein. Any reproduction, disclosure to third parties or utilization of its contents – in whole or in parts – is forbidden without prior written consent of ABB Inc. © 2022 ABB All rights reserved

We reserve the right to make technical changes or modify the contents of this document without prior notice. With regard to purchase orders, the agreed particulars shall prevail. ABB Inc. does not accept any responsibility whatsoever for potential errors or possible lack of information in this document.